## 2 0 2 4

試験日: R5.10.14

# 令和6年度 (2024年度)

# 私費外国人留学生選抜

# 学生生募集要項

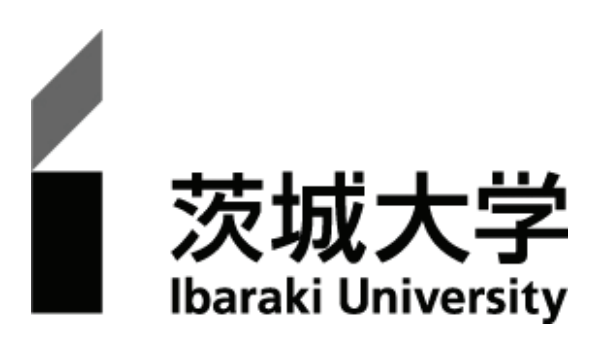

## ~私費外国人留学生選抜実施日程~

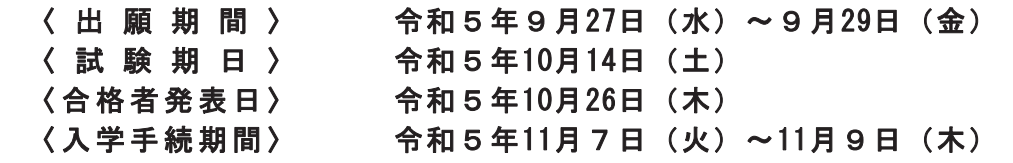

#### ■ 年号表記について

本文中に記載されている、下記左欄の年号表記は、同右欄の西暦に対応しています。

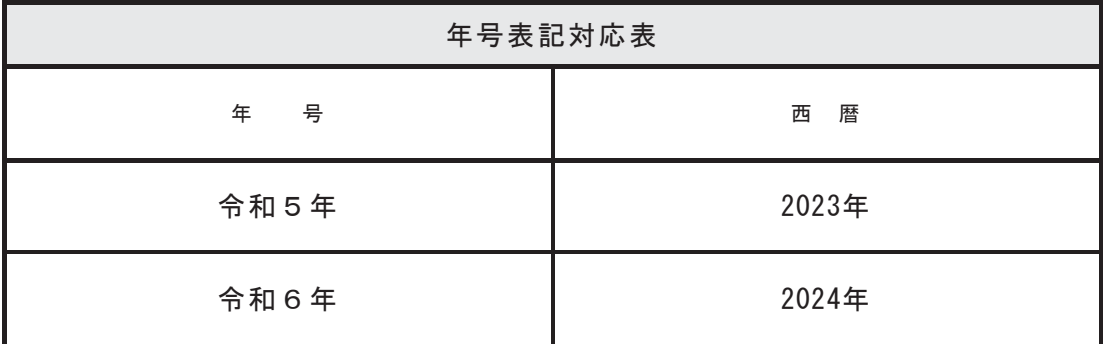

■ 本学生募集要項に記載されている日時は、日本標準時に基づいています。

次

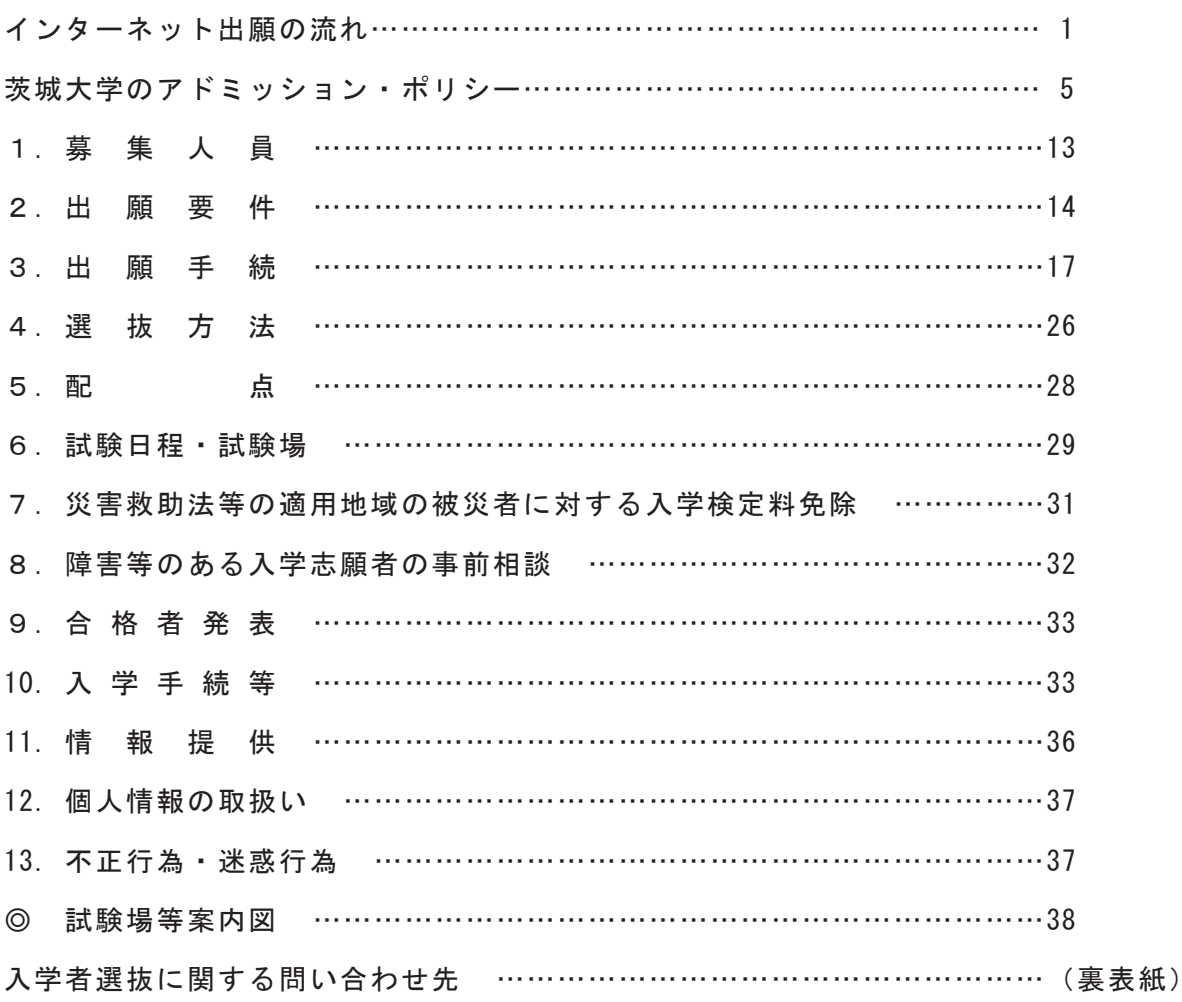

## **インターネット出願の流れ**

出願完了までの流れは、以下のとおりです。

出願登録・検定料・必要書類等の詳細については、必ず学生募集要項本文を確認して、不備のないように出願して ください。

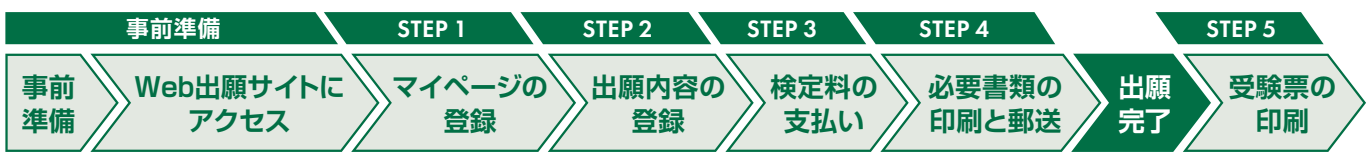

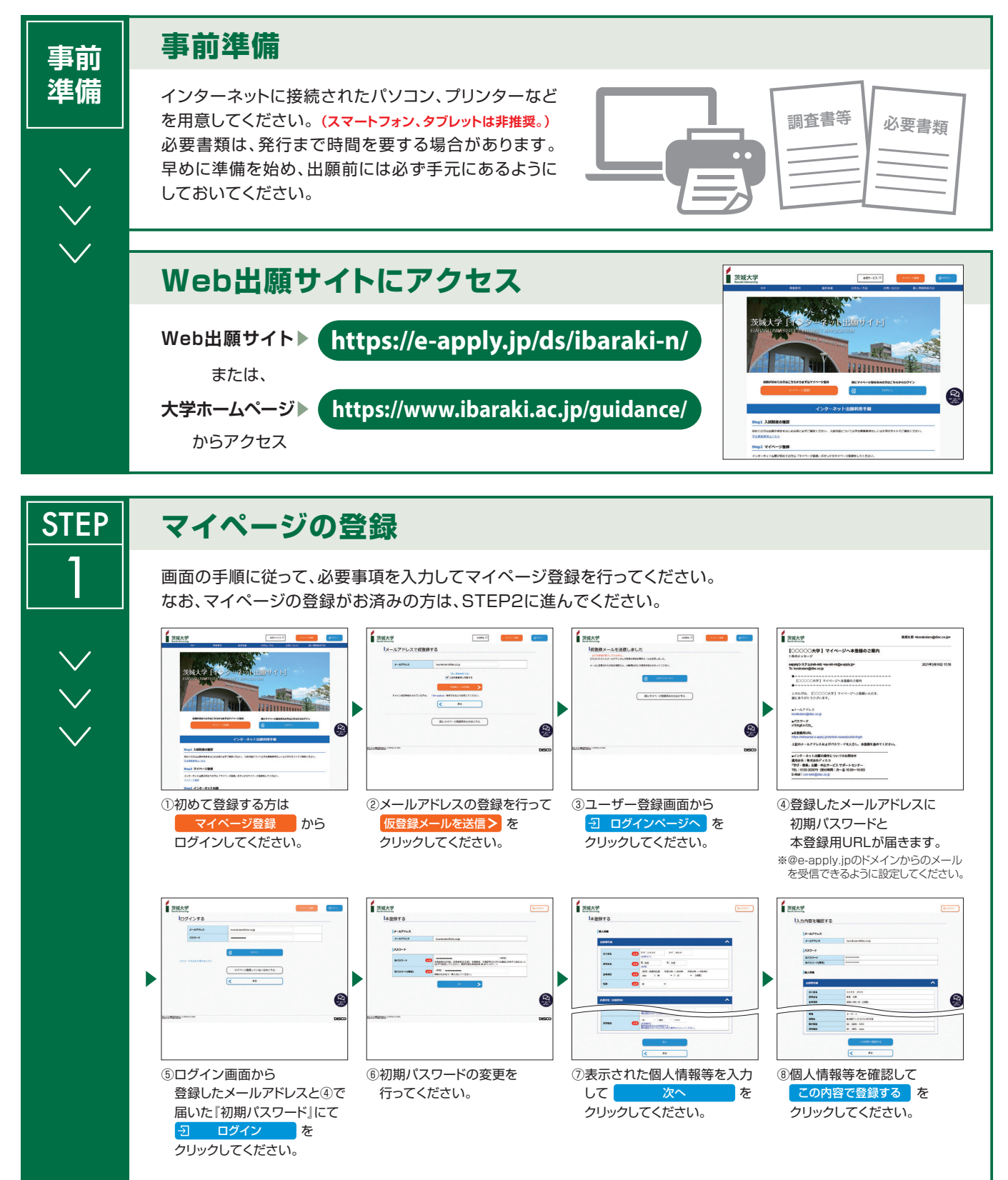

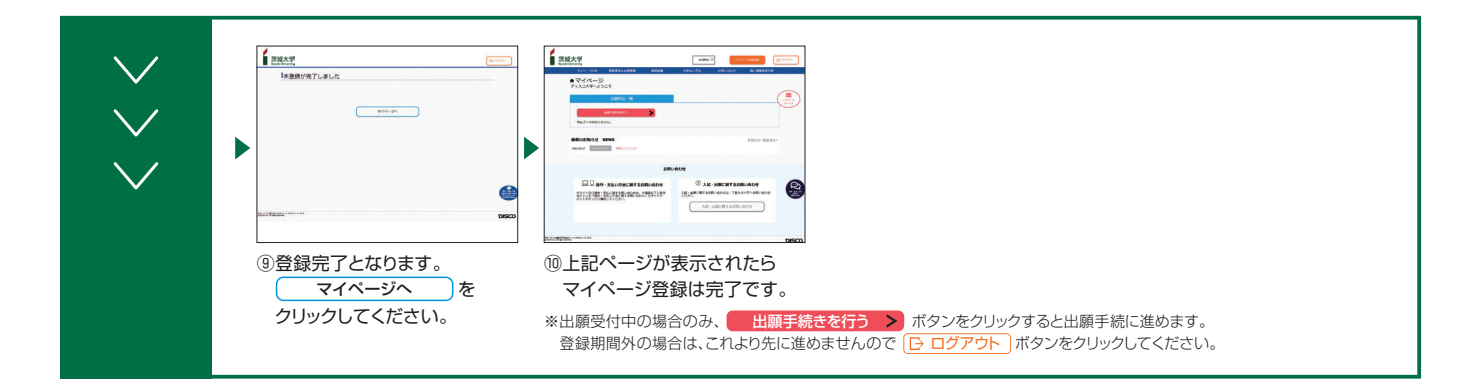

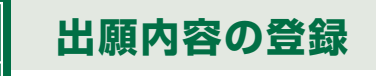

**STEP** 

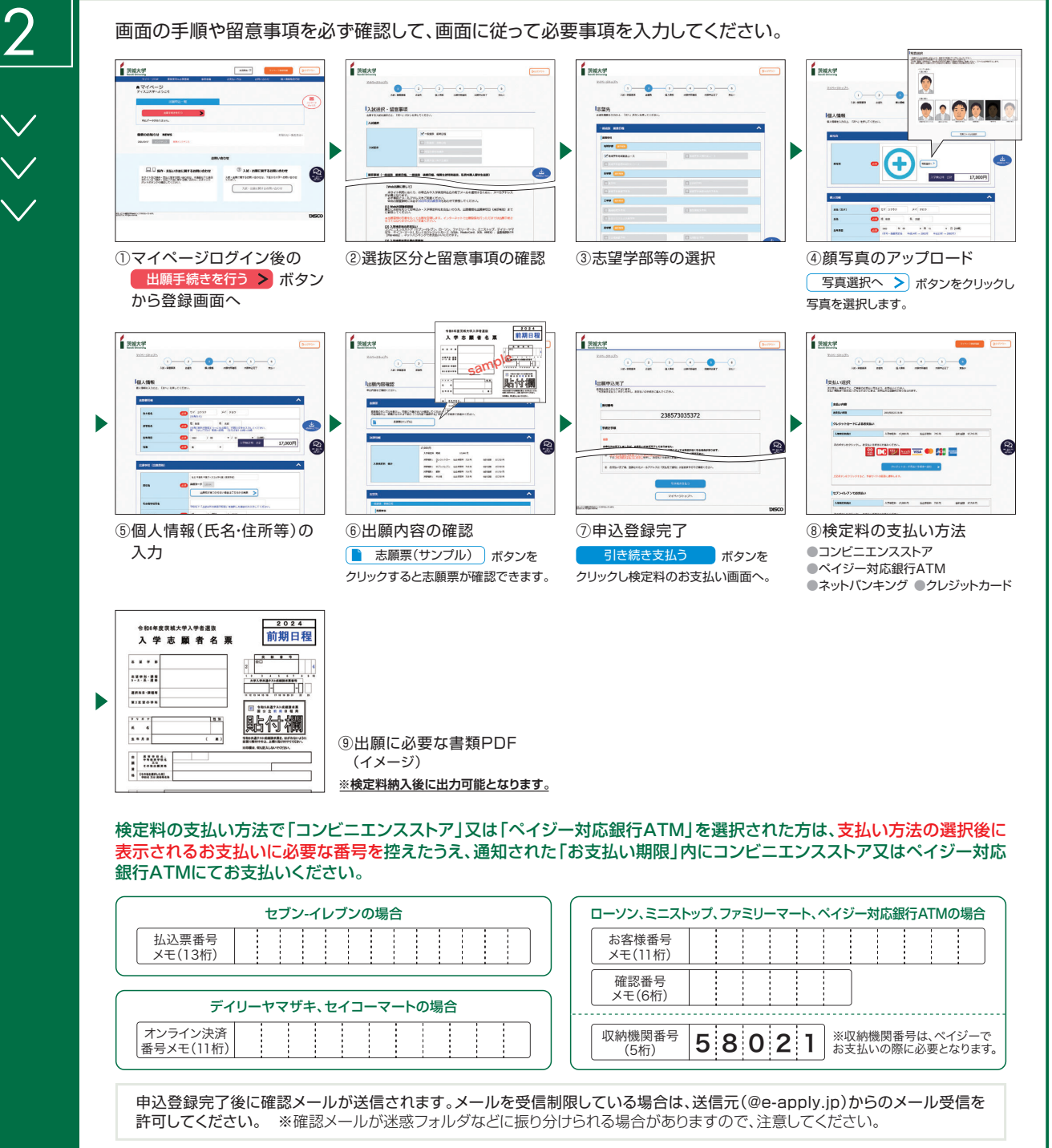

申込登録完了後は、登録内容の修正・変更ができませんので誤入力のないよう注意してください。ただし、検定料支払い前であれば正しい出願内容 で再登録することで、実質的な修正が可能です。

※「検定料の支払い方法」でクレジットカードを選択した場合は、出願登録と同時に支払いが完了しますので注意してください。

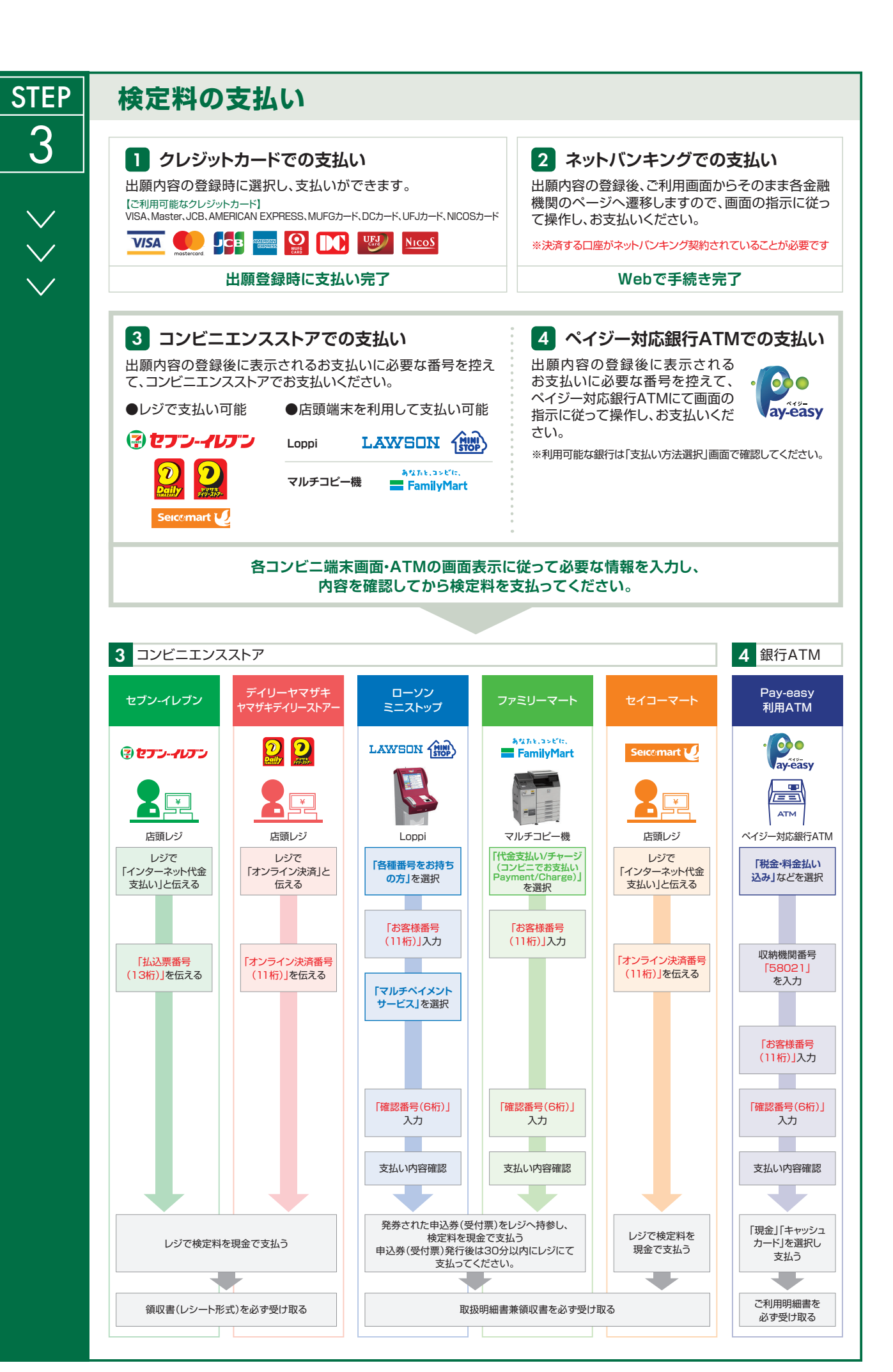

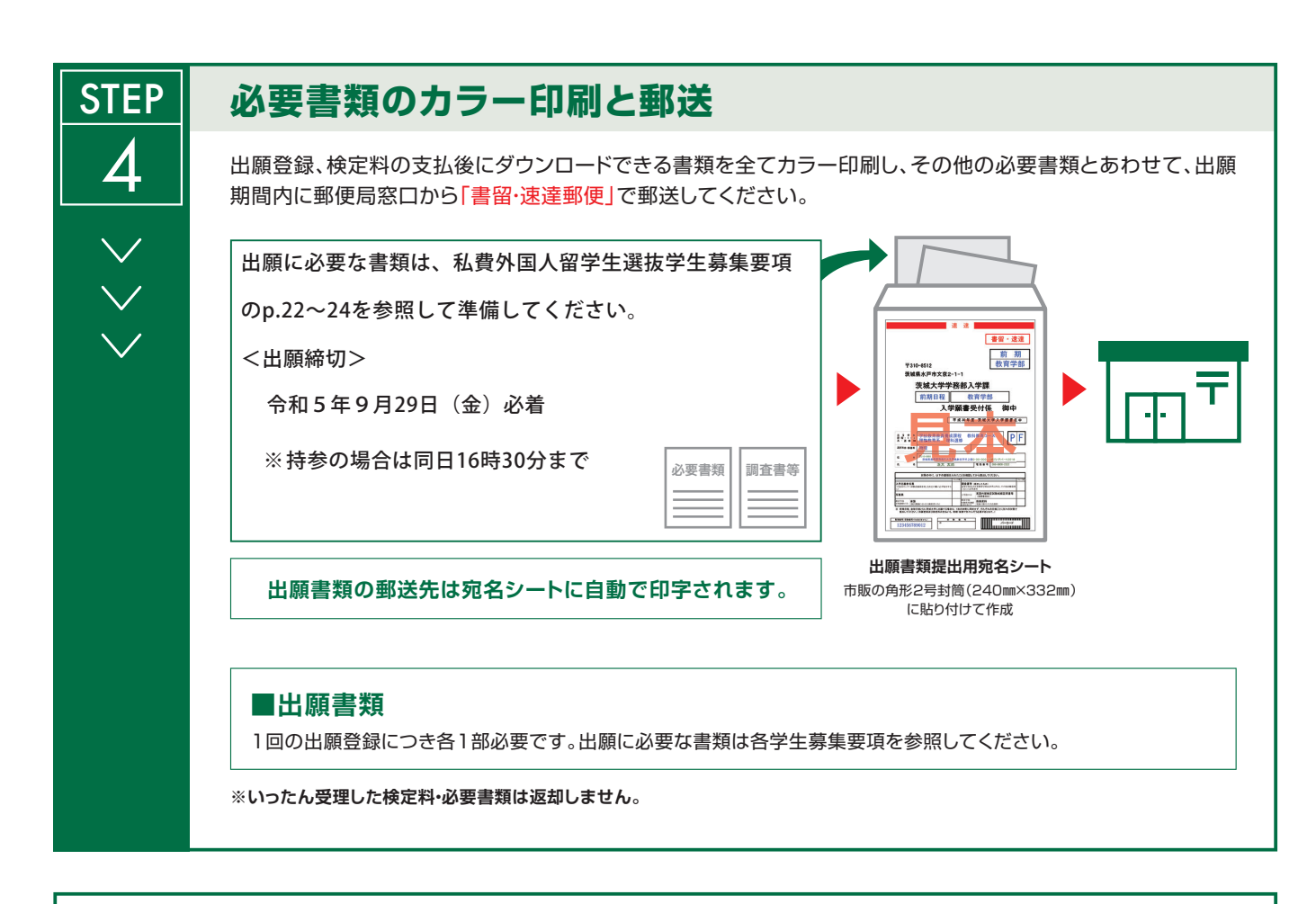

## **〈出願完了〉**

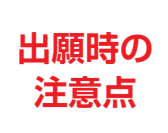

**「インターネット出願」は、Web上の出願サイトでの登録完了後、検定料を支払い、必要書類を郵送 (提出)することで出願完了となります。必要書類を郵送(提出)するまで出願は完了していません ので注意してください。**

Web上での出願登録や検定料の支払は24時間可能(ただし、コンビニエンスストア、ATM、施設等の営業時間に準拠します。)ですが、 登録締切時刻、支払締切時刻、書類必着締切時刻を募集要項本文でよく確認して、余裕を持った出願を心がけてください。

## 出願期間後に、Web出願サイトから受験票が印刷できるようになります。 マイページからログインして、「受験票・受験者心得(PDF)の表示」ボタンから必ず各自で受験票を印刷し、 試験当日に持参してください。 **受験票の印刷 STEP** 5 受験票は、令和5年10月3日(火)以降、印刷可能になります。

受験票は本学から郵送されませんので、必ず各自で印刷してください。

※パソコン等の画面上の受験番号と、実際に印刷された受験票の受験番号が一致していることを必ず確認してください。

## **天城大学のアドミッション・ポリシー**

茨城大学では、以下の4つの能力と資質を有する多様な志願者に対して、適切な方法の選抜を行って入学者を決定 します。なお、それらの内容の詳細は、学部・学科(課程・コース等)毎に異なります。

- 1. (知識・技能)大学における専門分野の学修に必要な基礎学力を有していること
- 2. (知的関心) 自分の身近な事柄だけでなく、地域の事象、自然環境、国際社会、人間と多様な文化等の広い分野 に対する知的関心を有していること
- 3. (思考力·判断力·表現力)これまでの学習と生活において他者と共に課題解決をめざした経験があり、そのた めの基礎的な思考力・判断力・表現力を有していること、あるいは、それらを身に付ける意欲を有していること
- 4. (主体性を持って多様な人々と協働して学ぶ態度)これまでの学習と生活において、多様な人々とコミュニケー ションを取りながら協働して主体的に活動した経験があること、あるいはそのような活動をする意欲を有している こと

#### ◆各学部・学科等のアドミッション・ポリシー◆

## 人文社会科学部

#### 「入学者に求める能力・資質1

人文社会科学部では、文系総合学部としての特徴を生かし、主専攻であるメジャーと副専攻であるサブメジャー の複合による学修を通じて、人間の文化と社会活動に関する専門性を持ちながら、世界のさまざまな「地域」で生 き生きと働き、活躍できる人材を育成します。

したがって、人文社会科学部において入学者に求める能力・資質は以下のとおりです。

1. (知識·技能) 人文社会科学部における専門分野の学修に必要な基礎学力

#### 2. (知的関心)

- ア)現代における地域・国際社会とメディア、法律と経済、人間と多様な文化などの広い分野についての 知的関心
- イ) 大学での学びを通じてこれらを探究し、自らを高め、成長したいという積極的な意欲
- 3. (思考力 · 判断力 · 表現力)
	- ア)さまざまな課題を他者とともに解決していくための基礎的な思考力、判断力、表現力
	- イ)さまざまな問題を深く理解するための読解力や分析力、自分の意見をわかりやすく表現するための記 述力などの基礎
- 4. (主体性を持って多様な人々と協働して学ぶ態度)自主的·主体的に、さまざまな人々とコミュニケーシ ョンを取りながら、協働して活動する意欲

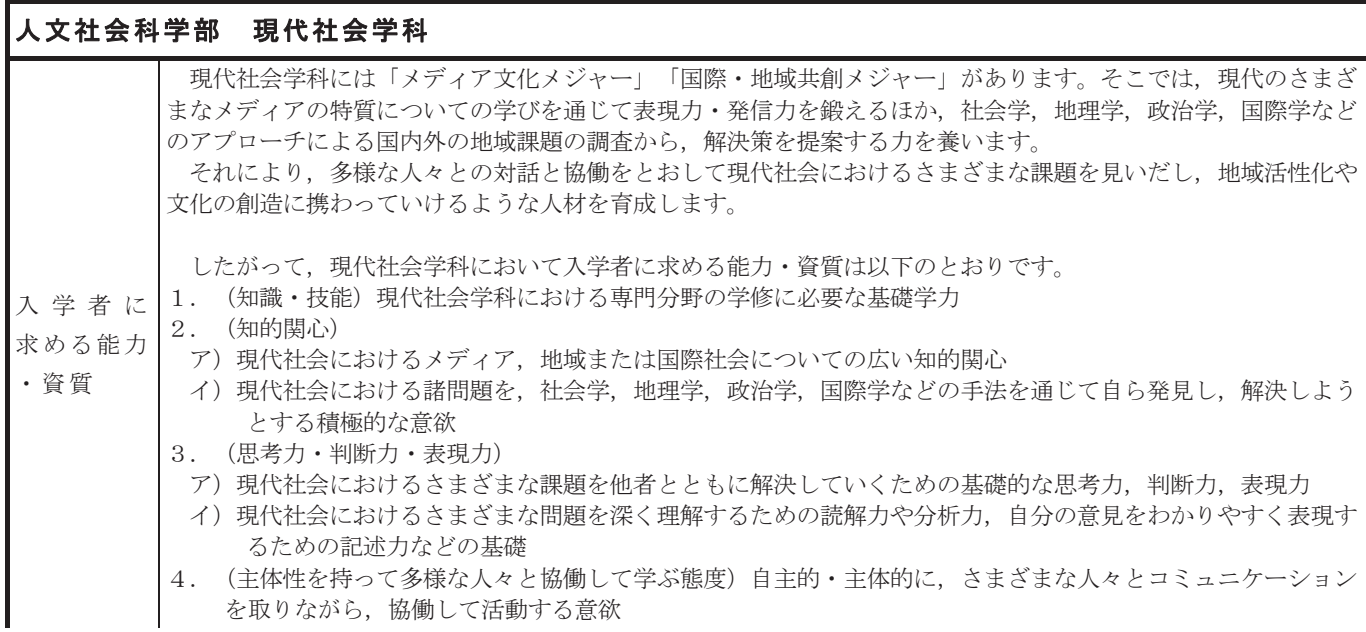

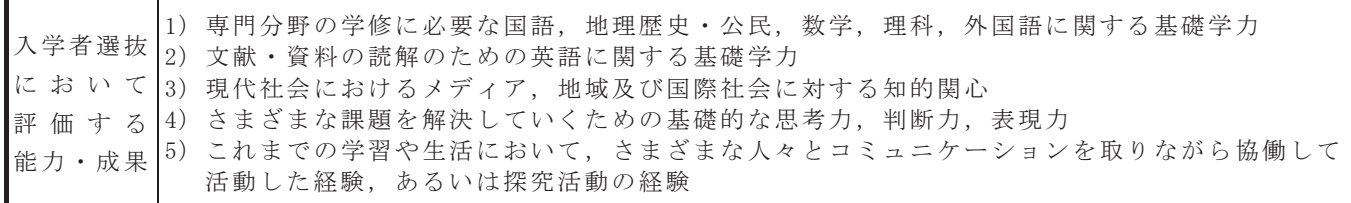

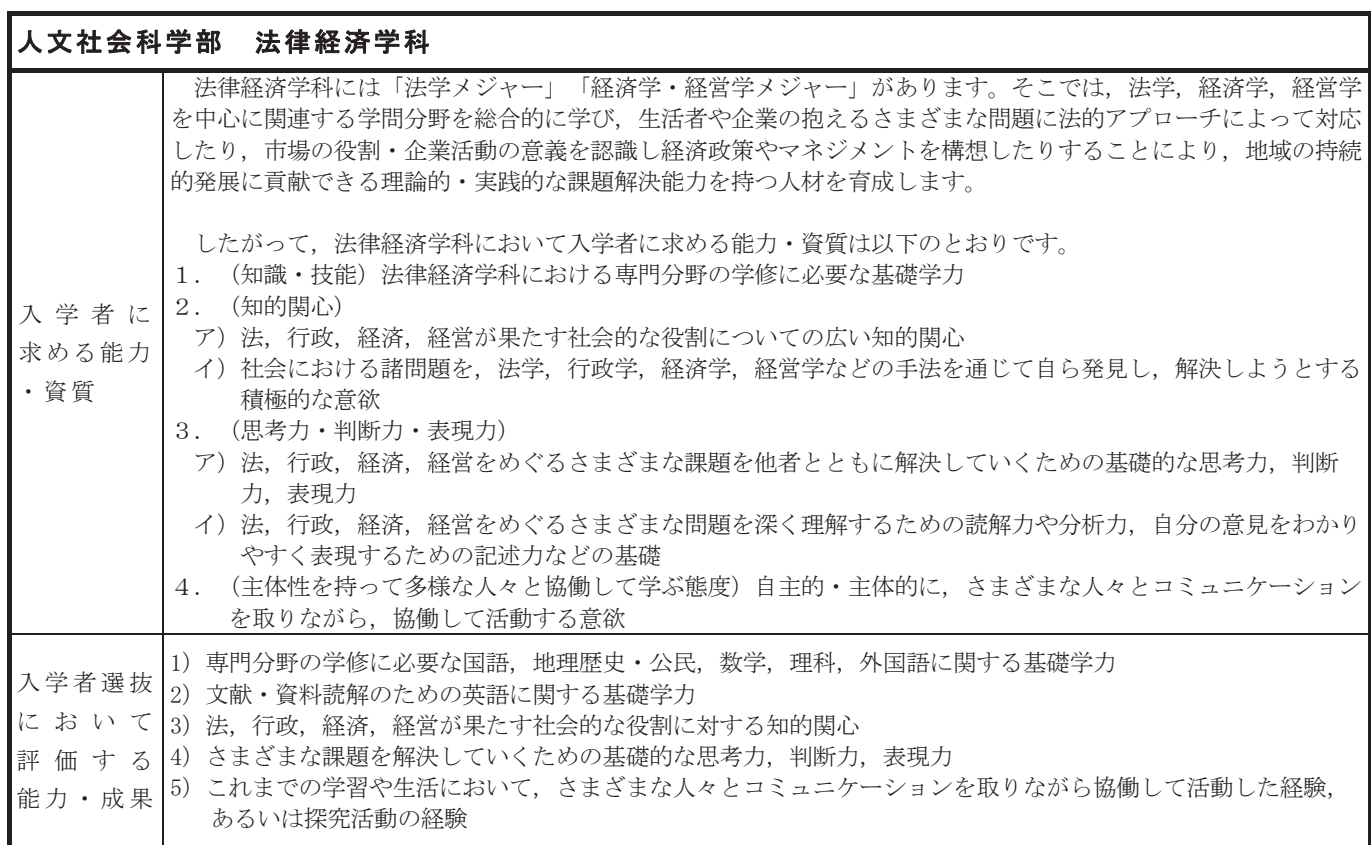

## ேᩥ♫⛉Ꮫ㒊 ே㛫ᩥᏛ⛉

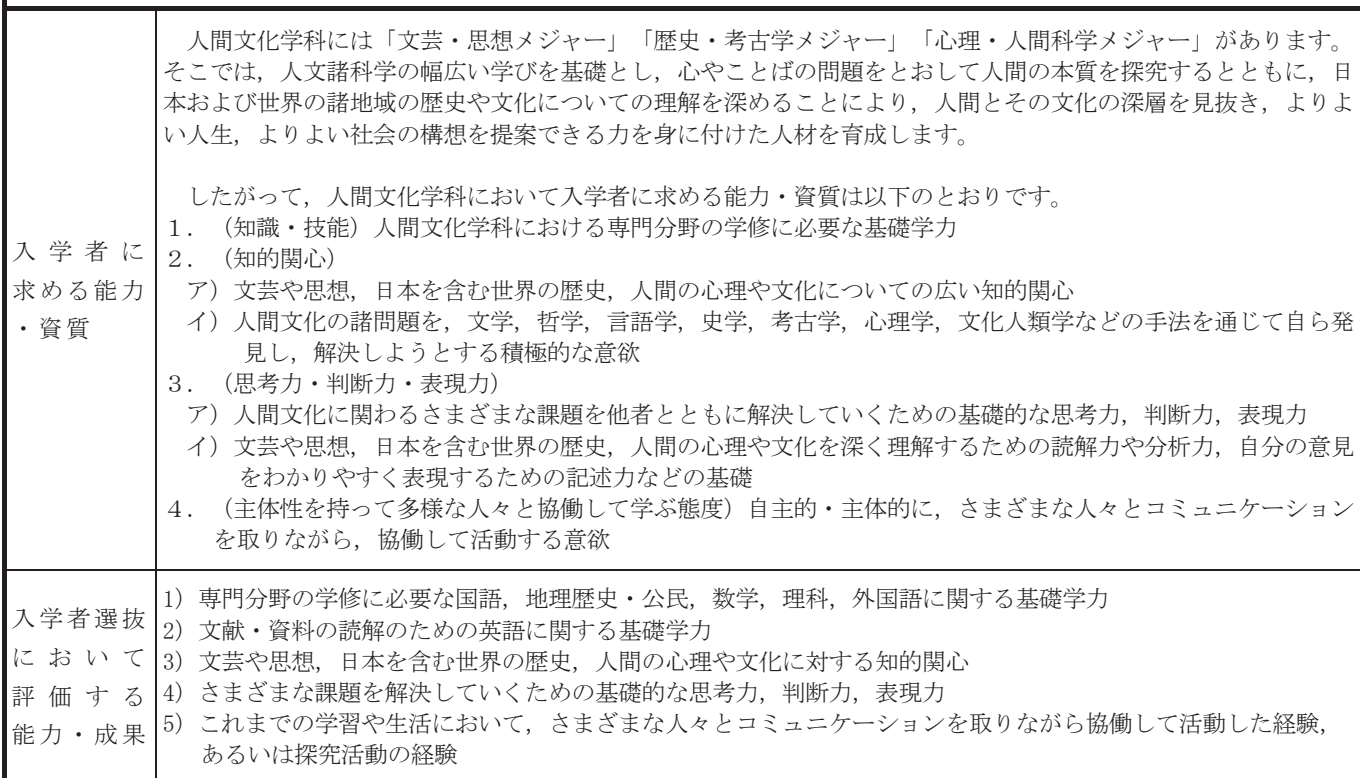

### 教育学部

#### [入学者に求める能力・資質]

教育学部では、実践的指導力のある教員を養成することをめざしています。私たちを取りまく世界は目まぐる しく変化しています。このような現代の社会にあって、教員に求められていることは、人間・社会・自然につい ての知的探求心を基礎にした確かな教育的実践力です。教育学部では、十分な専門的知識と子どもの成長や発達 に対応した教育的方法を身に付け、さらに教育に関わる幅広い視野をもった、人としての魅力と実力のある教員 を養成します。

したがって、教育学部においては、全学のアドミッション・ポリシーで示される4つの能力ないし資質に加 え、以下の能力·資質を入学者に求めます。

- 1. 教員になるための学修に必要な、各教科についての幅広い知識
- 2. 教育への関心と教員になりたいという強い意欲

さらに、学校教育教員養成課程の各コースでは、学部全体で求める能力·資質に加え、それぞれ以下のような 資質・能力を身に付けていることを求めます。

- ・(教育実践科学コース)学校や子どもを巡る問題についての関心とその探究に必要な思考力・判断力・表現力
- ・ (教科教育コース) 各選修の教科についての関心とその内容の探究に必要な思考力・判断力・表現力
- (特別支援教育コース) 障害のある子どもとその教育を巡る問題についての関心とその探究に必要な思考力・判 断力·表現力

また、養護教諭養成課程では、学部全体で求める能力·資質に加え、以下のような資質·能力を身に付けてい ることを求めます。

・健康や病気についての関心とその探究に必要な思考力・判断力・表現力

#### 教育学部 学校教育教員養成課程 教科教育コース 言語・社会教育系 英語選修

- 入 学 者 選 抜 |1) 教員になるための学修に必要な,国語,地理歴史及び公民,数学,理科,外国語の基礎学力
- に お い て|2) 子どもと関わること,教えることへの関心と教員になりたいという強い意欲
- 評 価 す る|3) 英語と日本語で他者とコミュニケーションする能力と基礎的な英語力
- 能 力 ・ 成 果 |4) 異文化を積極的に理解し学ぼうとする意欲

#### 教育学部 養護教諭養成課程

- 入 学 者 選 抜 |1) 養護教諭になるための学修に必要な,国語,地理歴史及び公民,数学,理科,外国語の基礎学力
- に お い て|2) 子どもと関わること,子どもの発育・発達や健康への関心と養護教諭になりたいという強い意欲
- 評 価 す る|3) 子どもの健康や病気についての基本的な知識とその向上に必要な思考力,判断力,表現力
- 能 力 ・ 成 果 |4) 協働して問題解決に取り組むためのコミュニケーション能力

#### 理学部

#### [入学者に求める能力・資質]

理学部は、自然科学に関する真理、原理、理論を論理的、かつ、合理的に理解することを目指す学部です。本学 部は、1学科6コース制を導入しており、理学科の中に数学·情報数理、物理学、化学、生物科学、地球環境科 学、学際理学の6コースがあります。理学部では、各専門分野の学修を通して得られる高い専門知識だけでなく、 幅広い知識と能力を身に付けるとともに、柔軟な思考力及び問題解決能力を有する「理学スペシャリスト」とし て、社会が直面する諸課題に積極的に取り組み、広く社会の発展に貢献することができる人材の育成を目指してい ます。

したがって理学部入学者には、以下の能力を求めます。

- 1. (知識·技能) 数学, 理科の基礎知識及び論理的思考力を身に付けていること 国語、外国語、地理歴史又は公民の基礎的な知識も有し、論理的な文章を作成できること
- 2. (知的関心) 自然及び社会に起きている出来事に対する幅広い関心を有していること
- 3. (思考力·判断力·表現力)これまでの学習と生活において、課題解決をめざして思考力·判断力·表現力 を用いた経験がある、あるいはそのような経験をしたいという意欲を有していること
- 4. (主体性) 自然科学の分野において探究活動を行う意欲と主体性を有していること

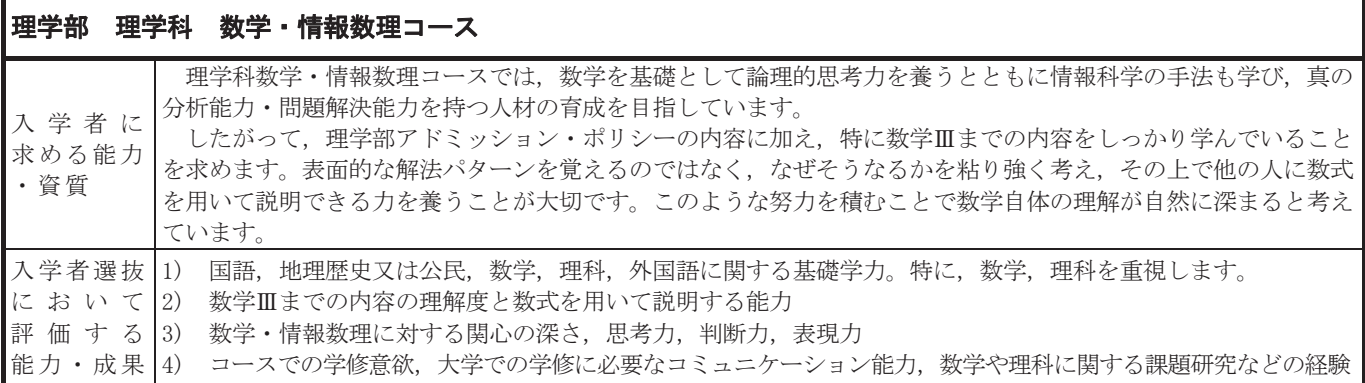

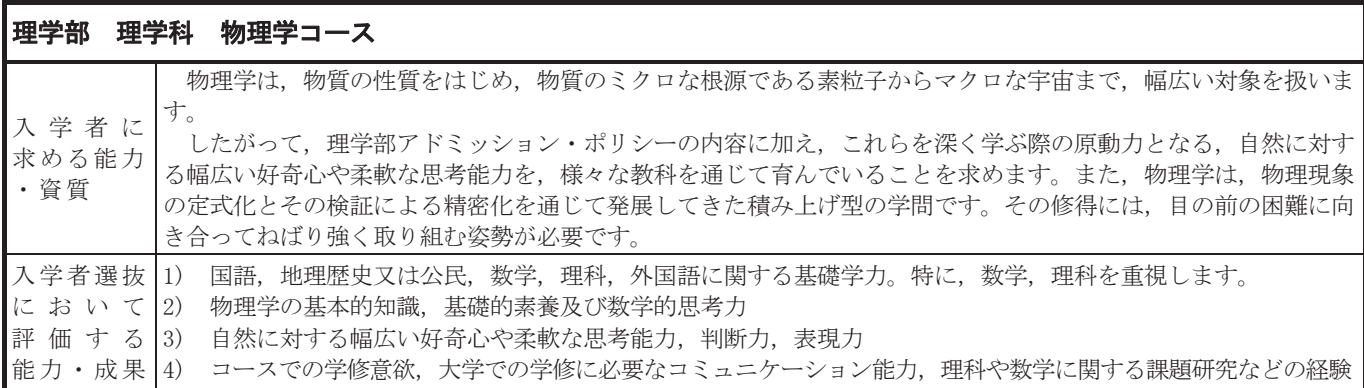

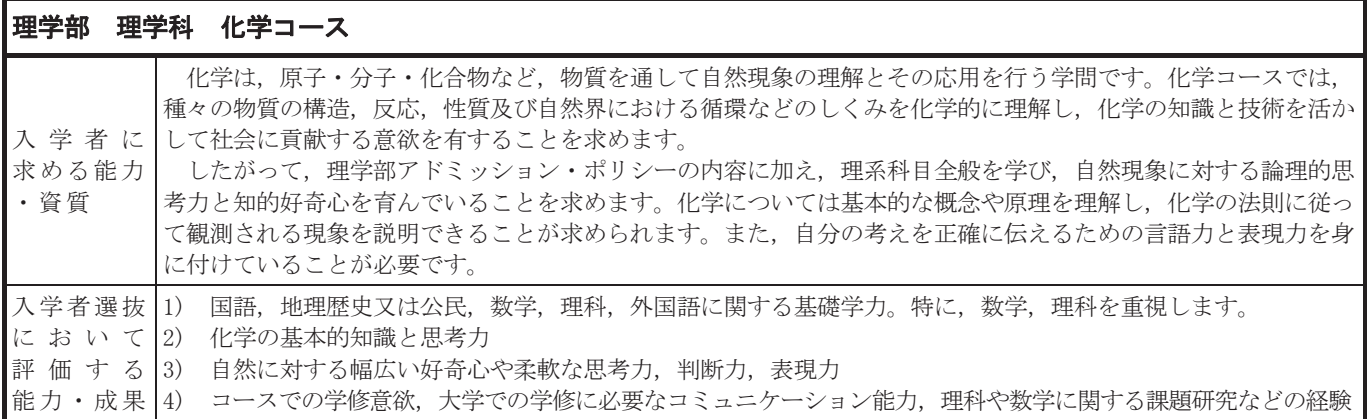

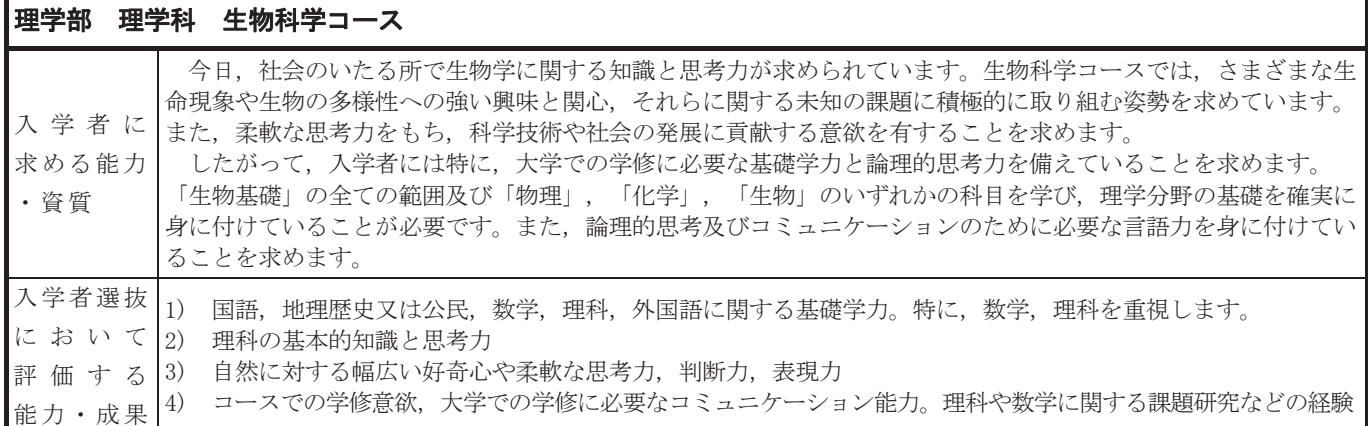

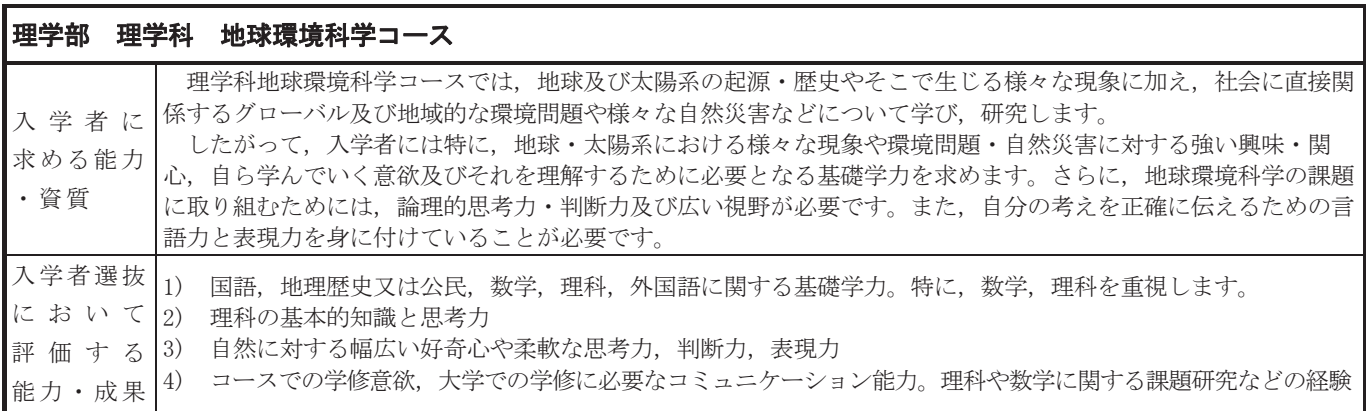

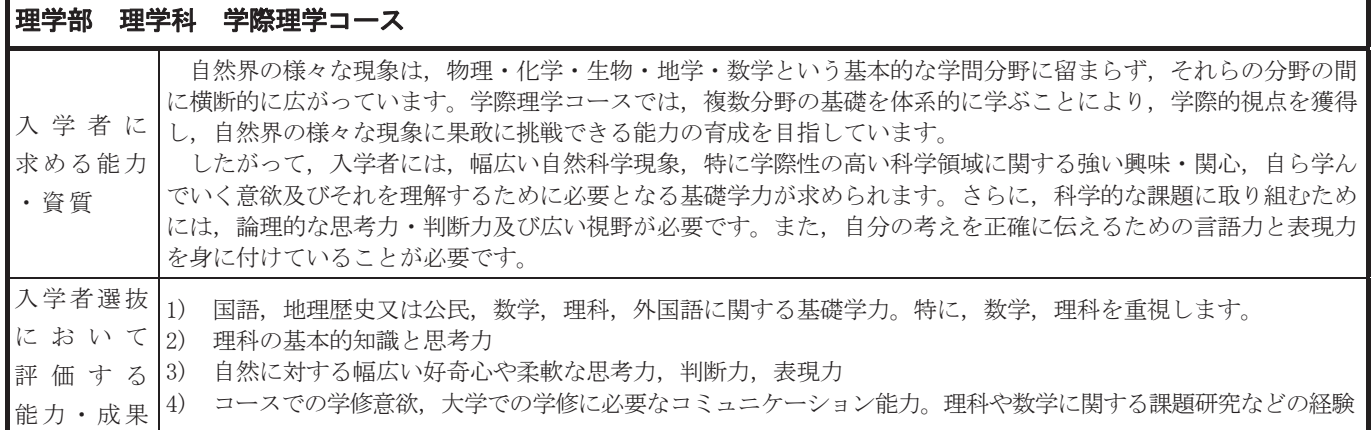

#### 工学部

#### [入学者に求める能力・資質]

工学部では、世界的視野で未来に向かってはばたく科学技術を創造する拠点として絶えず前進しながら、工学系 専門技術者として、人々と協働して課題解決をめざし、社会の持続的な発展に貢献し、地域の活性化に自ら進んで 取り組む、高度科学技術を実践する人材を育成しています。

したがって、工学部において入学者に求める能力・資質は以下のとおりです。

- 1. (知識·技能) 工学部における専門分野での学修に必要な基礎学力
- 2. (知的関心) 工学及びその周辺分野における地域から地球に至るまでの様々な規模での社会の課題に対す る幅広い知的関心
- 3. (思考力·判断力·表現力)これまでの学習と生活において、工学について他者と共に課題解決をめざし た経験及びそのための基礎的な思考力·判断力·表現力を有していること、あるいはそれらを身に付けた いという意欲
- 4. (主体性を持って多様な人々と協働して学ぶ態度)これまでの学習と生活において、工学に関して多様な 人々とコミュニケーションを取りながら協働して主体的に活動した経験、あるいはそのような活動をした いという意欲

上記でいう工学には、数学·理科·情報などの工学の基礎も含まれます。

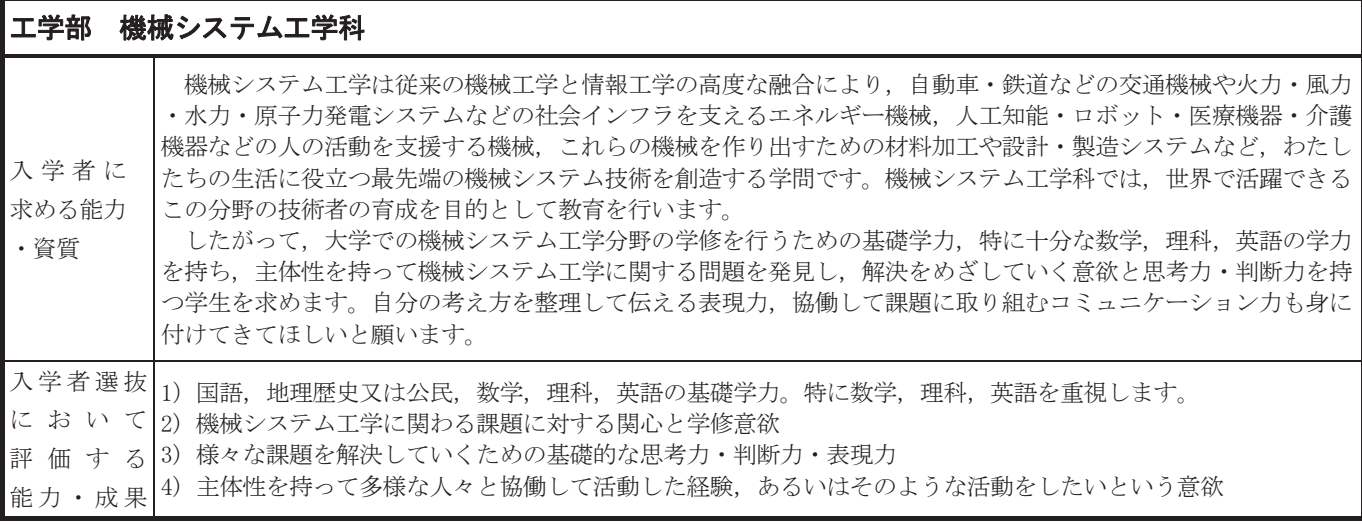

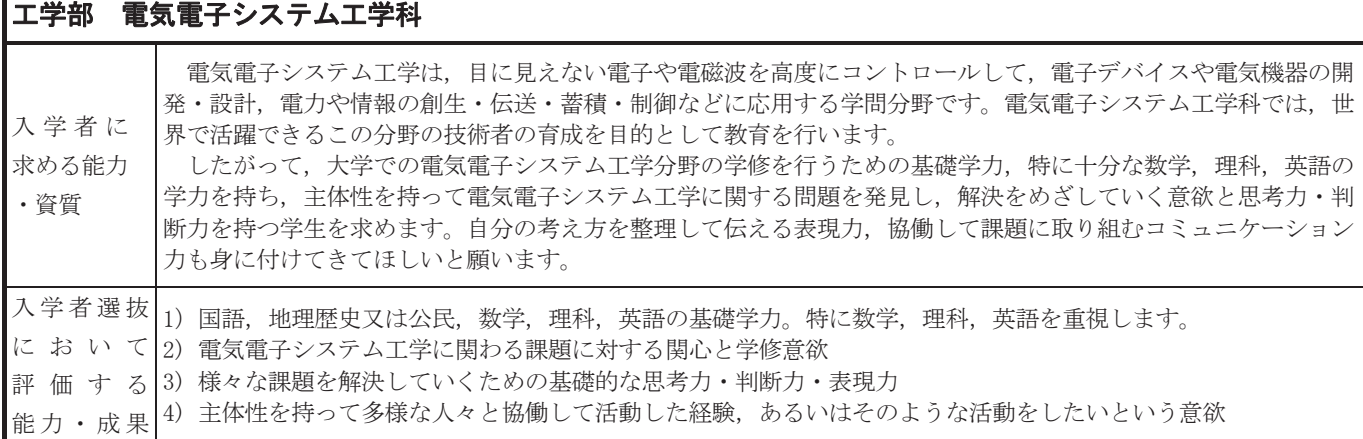

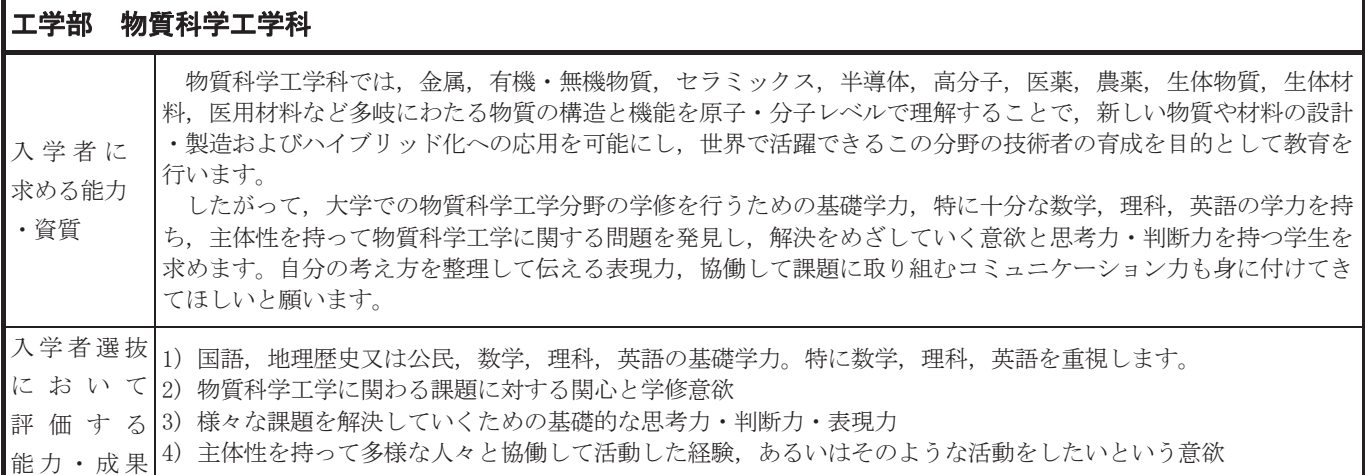

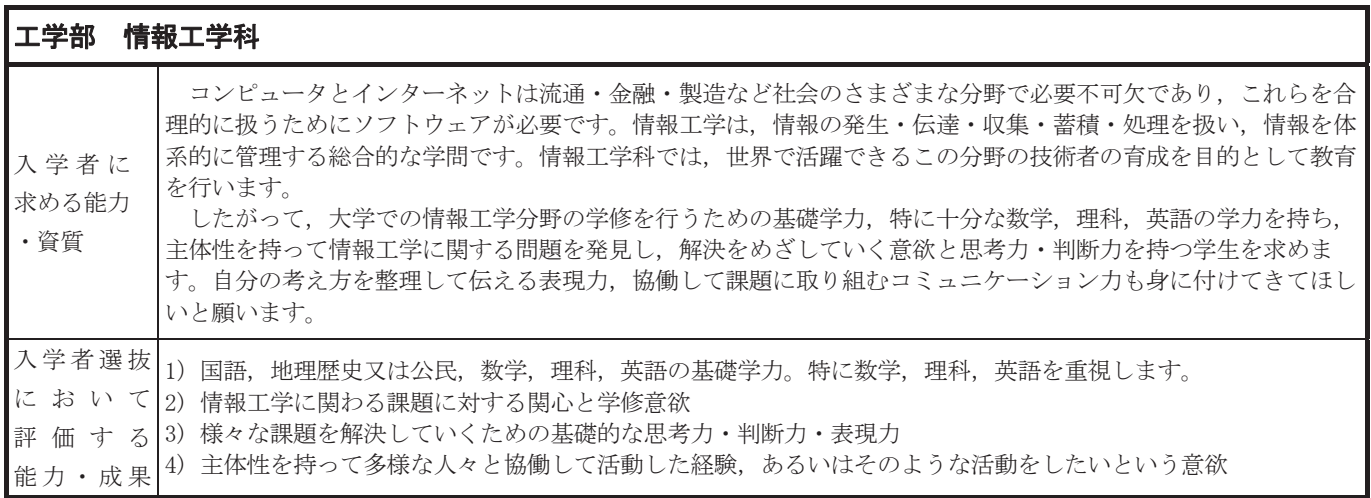

L

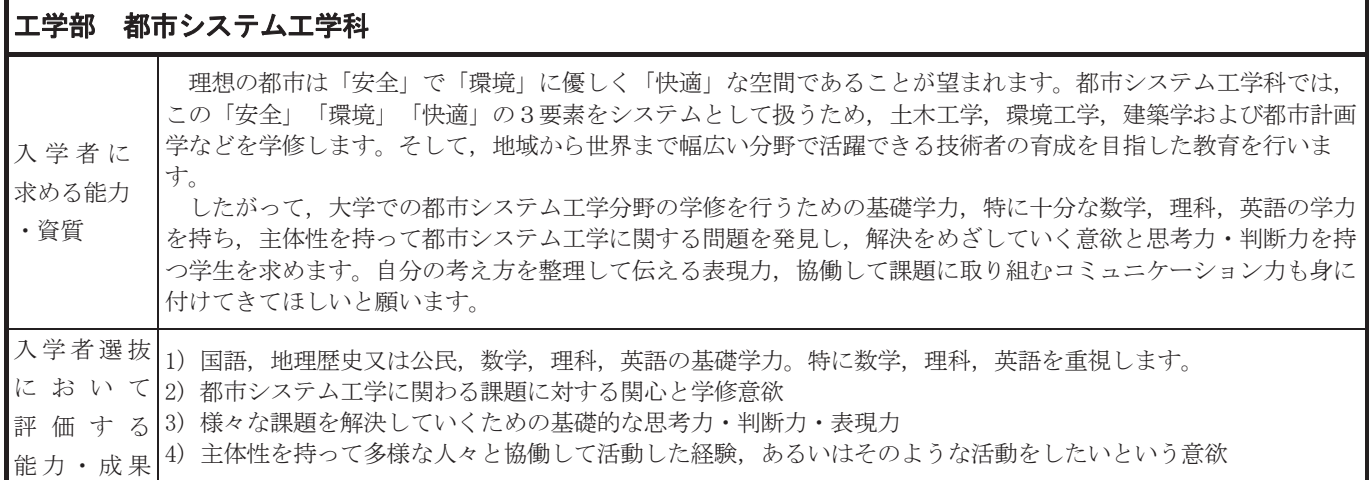

### 農学部

#### [入学者に求める能力・資質]

農学部では、グローバル社会における農業・食料問題を理解して、国際的な視点から食料・食品の高度化、農業 を核とした新産業の創出に主体的かつ意欲的に取り組み、地域の農業と地域コミュニティの活性化を支える実務型 農学系人材を育成します。

したがって、農学部において入学者に求める能力·資質は以下のとおりです。

- 1. (知識・技能)農学部における専門分野での学修に必要な基礎学力
- 2. (知的関心)農学及びその周辺分野のみならず、社会の課題全般に対する幅広い知的関心
- 3. (思考力·判断力·表現力)これまでの学習と生活において、農業、環境、食料の課題について他者と共に 課題解決を目指した経験があり、そのための基礎的な思考力·判断力·表現力を有していること、あるい は、それらを身に付ける意欲を有していること
- 4. (主体性を持って多様な人々と協働して学ぶ態度)これまでの学習と生活において、農業体験やボランティ ア活動などに参加し、世代や国籍を超えた多様な人々と協働して主体的に活動した経験があること、あるい はそのような活動をする意欲を有していること

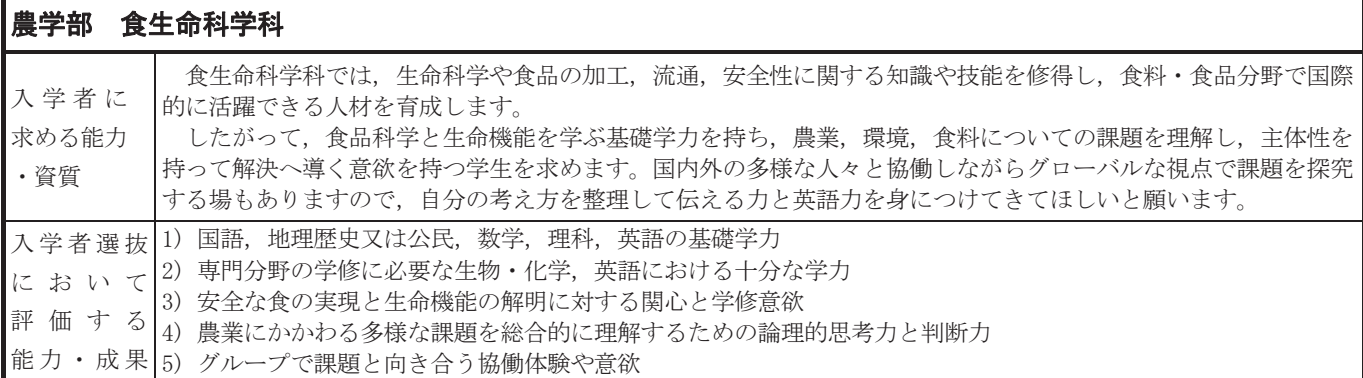

#### ┃農学部 地域総合農学科 農業科学コース

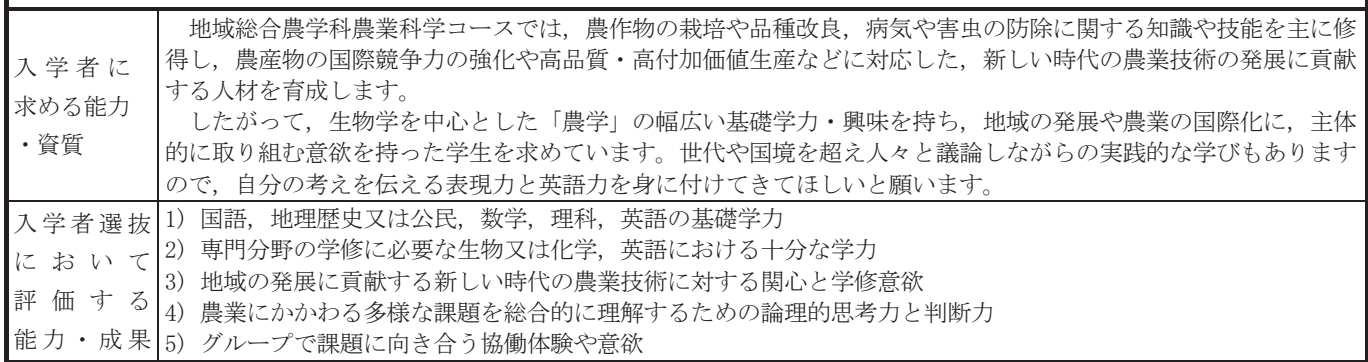

#### 農学部 地域総合農学科 地域共生コース

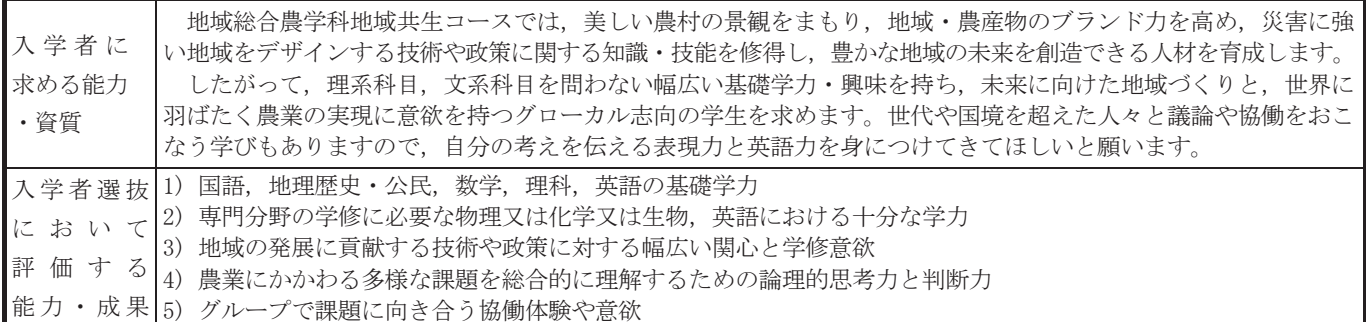

1. 募集人員

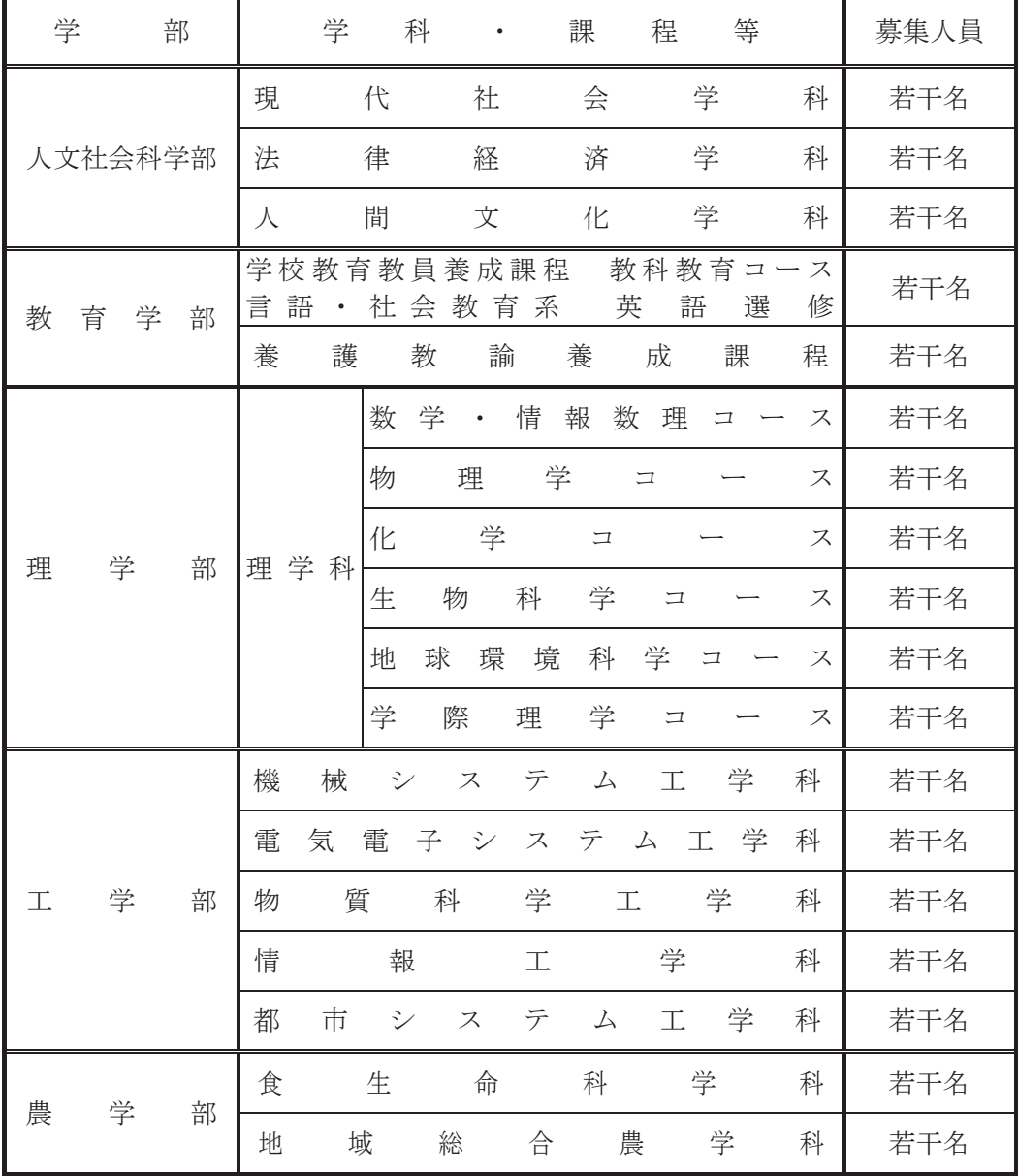

## 2. 出願要件

下記の (1) から (4) までの要件を全て満たす者

- (1) 日本国の国籍を有しない者のうち日本国の永住許可を取得していない者
- ※ 日本国の国籍を有しない者であっても、日本国の高等学校等を卒業した者又は令和6年3月卒業見 込みの者は、一般の入学志願者と同じ扱いになり、この選抜には出願できません。
- (2) 日本国の出入国管理及び難民認定法において、大学入学に支障のない在留資格を有する者又は取得で きる見込みの者
- (3) 次の1. 2のいずれか一つを満たす者
	- (1) 外国において、学校教育における 12 年の課程を修了した者及び令和6年3月 31 日までに修了見込 みの者又はこれに準ずる者で文部科学大臣の指定したもの
	- ② 次のいずれか一つの資格を有する者
		- ア スイス民法典に基づく財団法人である国際バカロレア事務局が授与する国際バカロレア資格
		- イドイツ連邦共和国の各州において大学入学資格として認められているアビトゥア資格
		- ウ フランス共和国において大学入学資格として認められているバカロレア資格
- (4) 独立行政法人日本学生支援機構が実施する日本留学試験 (令和4年 11 月実施回又は令和5年6月実 施回。出題言語は日本語とする)及びその他の TOEIC 等の試験を受験し, 各学部, 学科・課程等で設定 する基準を次ページの表のとおり満たしている者
	- ※ 本学の各学部,学科·課程等が指定する日本留学試験の教科·科目及びその他の必要な試験を受験 しなかった者は出願できません。

#### 表中の〇印は受験を要することを示し、×印は受験を要しないことを示します。

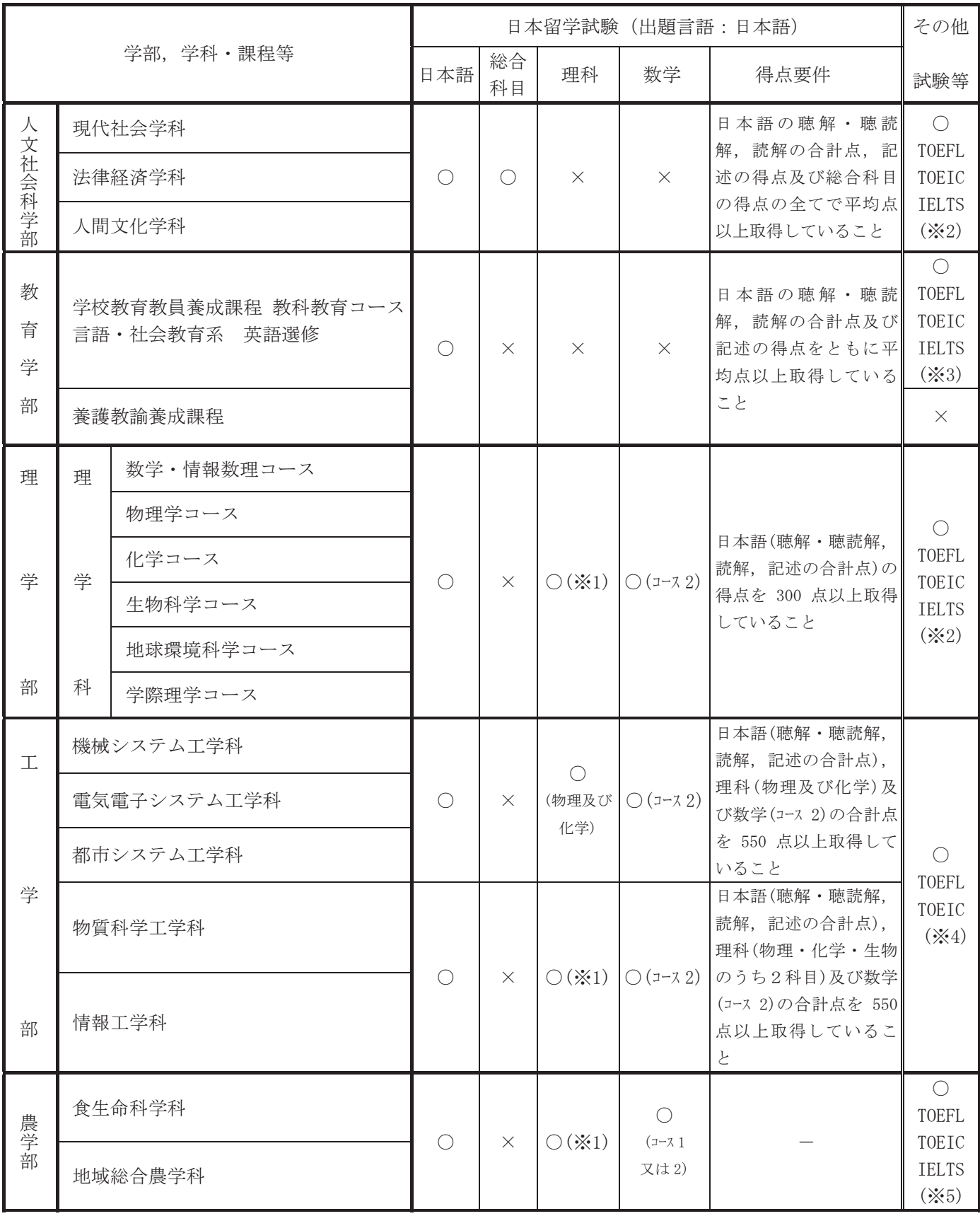

(※1) 物理·化学·生物から2科目を自由選択する。

・TOEFL iBT・・・42 点以上 (My Best スコアは利用できません)

・TOEIC L&R・・・400 点以上

・IELTS(アカデミック・モジュール又はジェネラル・トレーニング・モジュール) · · · 4.0 点以上

<sup>(※2)</sup> 次のうちいずれかの試験を受験し、基準点以上の点数を取得していること (受験時期を問わない)。

- (※3) 出願締切日から遡って 2 年以内に TOEFL iBT, TOEIC L&R 又は IELTS(アカデミック・モジュール又はジェネラル・トレ ーニング・モジュール)を受験していること。
- (※4) 次のうちいずれかの試験を受験し、基準点以上の点数を取得していること (受験時期を問わない)。
	- ・TOEFL iBT・・・42 点以上 (My Best スコアは利用できません)
	- ・TOEIC S&W のスコアを 2.5 倍して TOEIC L&R のスコアに足した合計点で 625 点以上 ※TOEIC S&W と TOEIC L&R のうち1つのみを受験し, 625 点以上 (TOEIC S&W の場合は取得したスコアを 2.5 倍して 算出すること)を取得している場合も出願要件を満たしていることとする。
- (※5) 次のうちいずれかの試験を受験し、基準点以上の点数を取得していること (スコアは有効期限内に限る)。
	- ・TOEFL iBT・・・42 点以上 (My Best スコアは利用できません)
	- ・TOEIC S&W のスコアを 2.5 倍して TOEIC L&R のスコアに足した合計点で 1150 点以上
	- ・IELTS(アカデミック・モジュール又はジェネラル・トレーニング・モジュール) · · · 4.0点以上

### 3 出願手続

#### (1) インターネット出願の流れ

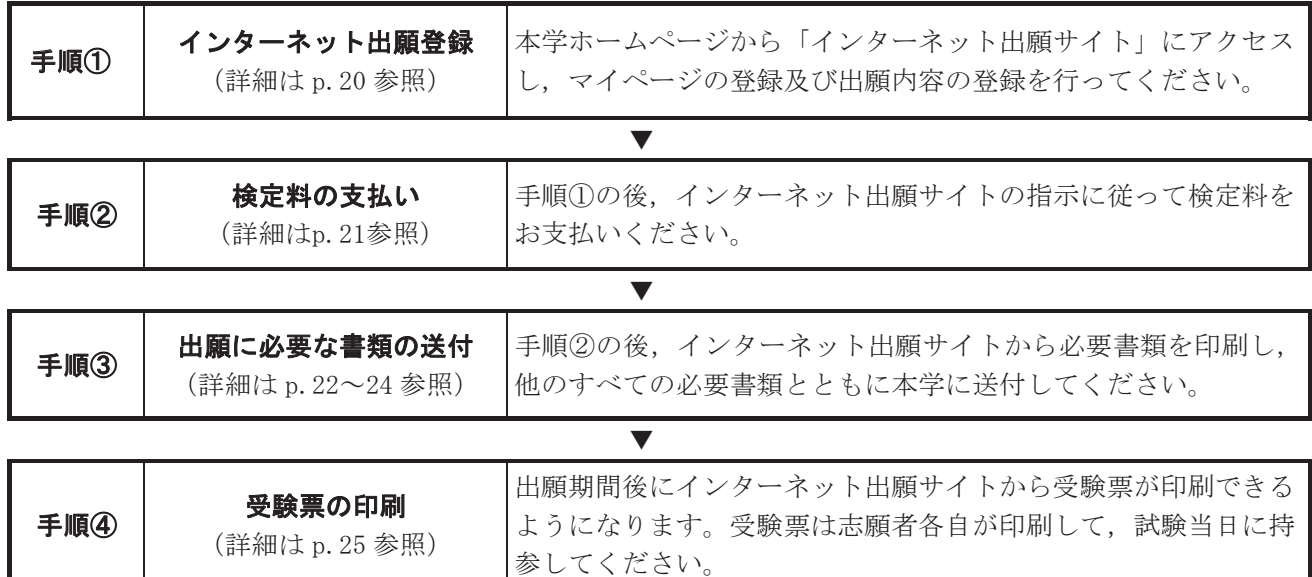

※ インターネット出願サイトでの入力、検定料の支払いだけでは、出願は受理されません。出願に必要な 書類等が提出期間内に大学へ到着して、到着した書類に不備がなく、かつ、出願資格を有することが確認 された時点で、出願が受理されます。なお、ご家庭にインターネット利用や印刷の環境が無い場合は、公 共図書館等のセキュリティ対策が信頼できる場所のインターネットサービスを利用する等の対応により、 出願してください。以上の対応によってもインターネット出願の利用が難しい場合は、令和5年9月19 日 (火) までに、p.18 の入学者選抜に関する問い合わせ先 (学務部入学課入学試験グループ 雷話 029-228-8576) に相談してください。

また、出願後は、出願登録事項及び出願書類の変更は認めません。出願登録及び出願書類の内容と相違 する事実が判明した場合は、受験を許可しないことがあります。合格者発表後又は入学後であっても、合 格又は入学を取り消すことがありますので注意してください。

#### (2) 出願期間

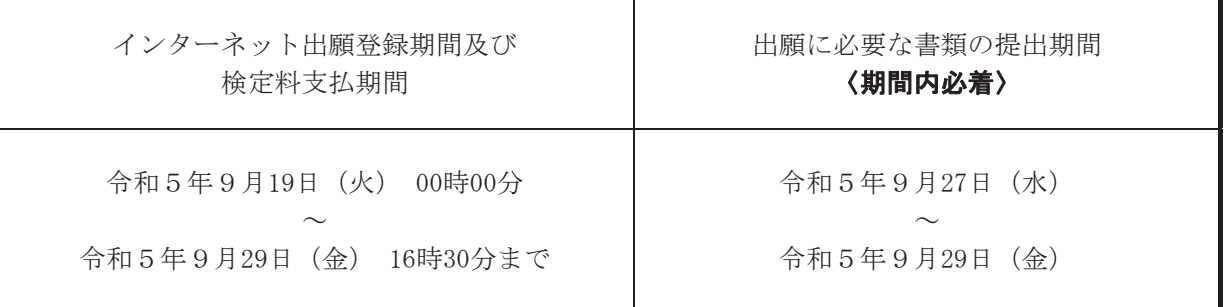

#### ※ 出願に必要な書類の提出は、郵便局の窓口で書留・速達郵便にて本学入学課入学試験グループへ発送し てください(令和5年9月 29 日 (金) 必着)。ただし、期限後に到着したものでも、書留·速達郵便で 郵便局の消印が令和5年9月27日 (水) までのものについては受け付けます。

なお、本学に直接持参して提出する場合は、提出期間中の各日9時から16時30分までの時間に受け付 けます。持参による提出の最終受付は提出期間最終日の16時 30分となり、以降は持参による提出は受け 付けできませんので注意してください。

#### インターネット出願サイトでの入力・登録期限及び検定料の支払期限に関わらず、郵便事情等を十分考 慮の上、余裕を持って発送できるよう注意してください。

#### ○インターネット出願サイトの操作方法·検定料支払い方法に関する問い合わせ先

(株)ディスコ「学び・教育」サポートセンター 電話 0120-202-079 (平日 10:00~18:00/土・日・祝日・年末年始を除く) ※入学者選抜に関する質問については、以下の問い合わせ先にご連絡ください。

#### ○入学者選抜に関する問い合わせ先/出願書類提出先

茨城大学学務部入学課入学試験グループ 〒310-8512 茨城県水戸市文京 2-1-1 電話 029-228-8576 (平日 9:00~17:00/土・日・祝日・年末年始を除く)

※やむを得ない場合を除き、志願者本人が問い合わせてください。

#### ◆インターネット出願サイトへのログインについて

インターネット出願では、出願登録時、検定料支払時、必要書類印刷時、受験票印刷時等に、インタ ーネット出願サイトへのログインが必要になります。ログインは、インターネット出願サイトからログ イン画面にアクセスして、マイページの登録の際に使用した「メールアドレス」及び「パスワード」を 入力してください。

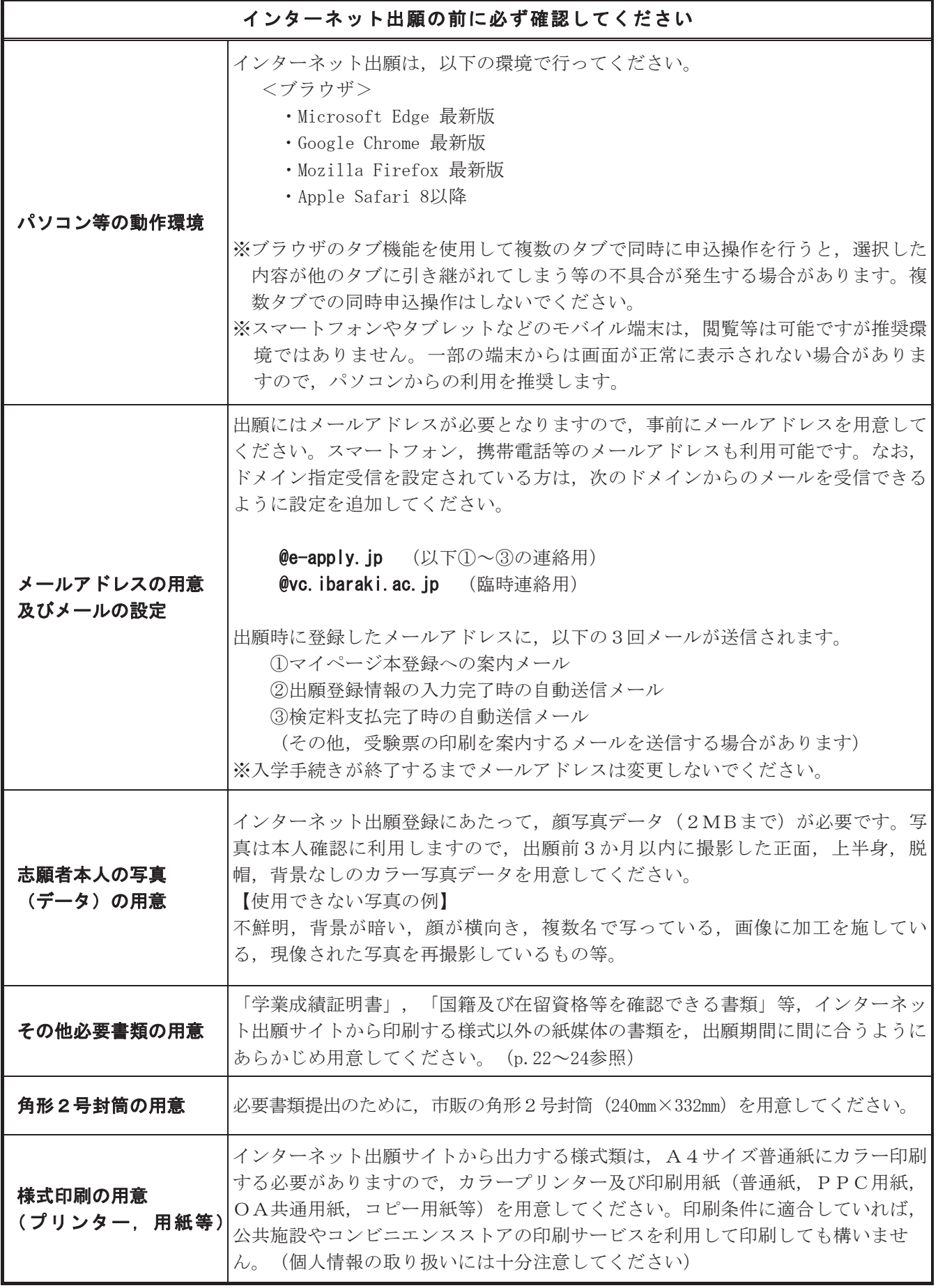

※本学の「インターネット出願サイト」内の「事前準備」も併せてよく読んでください。

#### (5) 手順① インターネット出願登録

インターネット出願登録期間内に本学ホームページから「インターネット出願サイト」にアクセスし、「マ イページ登録」ボタンをクリックして、出願に必要な情報を入力・登録してください。トップページ下段の 「インターネット出願利用手順」及び本学生募集要項をよく読んでから、入力・登録を開始してください。

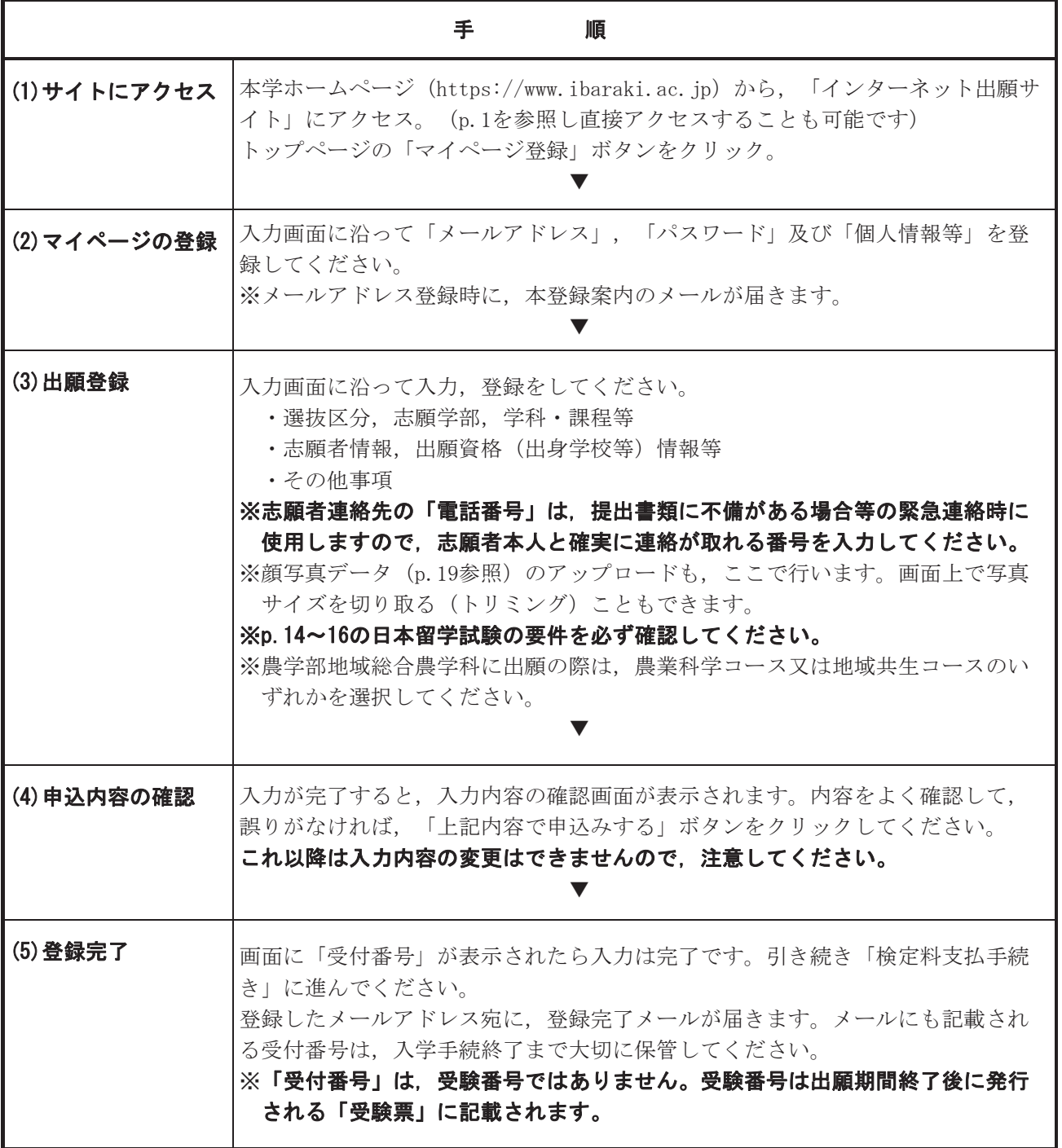

【インターネット出願登録に関する注意事項】

- 1. インターネット出願登録 (Web 入力) を完了しても、まだ出願手続きは完了していません。 引き続き、検定料の支払い及び出願に必要な書類の提出を、必ず期間内に行ってください。
- 2. インターネット出願登録後に、その日を含む4日以内の 23 時 59 分までに検定料の支払手続きが行われなか った場合は、出願登録したデータは支払い期限超過となり、それ以降の手続きが出来なくなります。
- 3. インターネット出願登録後は、登録内容の修正及び変更はできませんので、誤入力のないよう注意してくだ さい。ただし、検定料支払いの前に誤りに気付いた場合は、検定料を支払わずに、もう一度新たに出願登録 をやり直してください。(誤った出願申込データは、必ずマイページから削除してください)
- 4. 顔写真データは、出願写真として適切でないと判断された場合には、再提出となる場合があります。

検定料の支払いは、手順①のインターネット出願登録後に行います。出願登録後に、以下のいずれかの手順 で支払手続きに進んでください。

○出願登録完了画面から引き続き、「引き続き支払う」をクリックする。 ○インターネット出願サイトからログインして、マイページの「お支払い」をクリックする。 支払方法を選択して、支払期間内に検定料の支払手続きを行ってください。

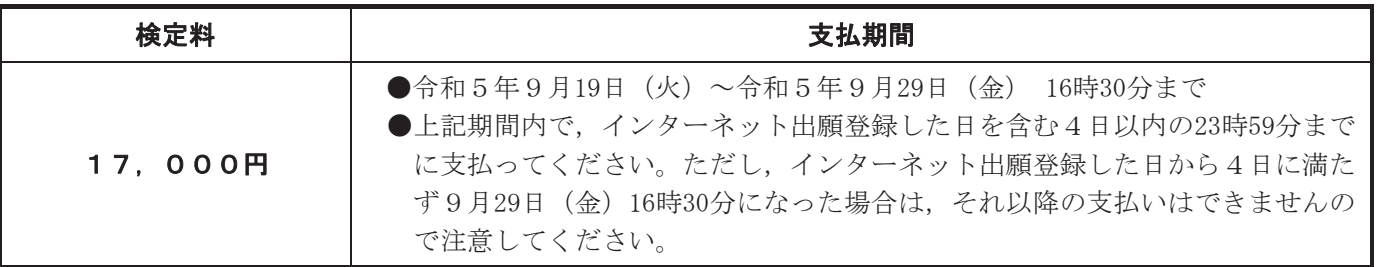

※検定料支払いには、別途手数料がかかります。手数料は支払人負担となります。手数料の額は、支払手続き 画面に表示されます。

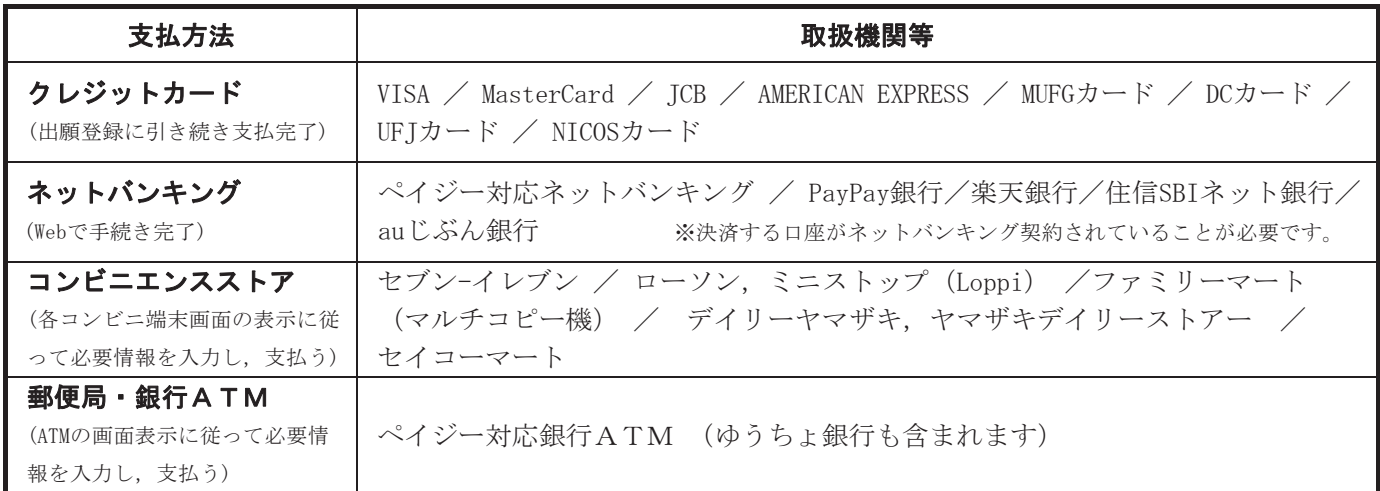

【検定料支払いに関する注意事項】

#### 1. 検定料支払いを完了して出願手続きは完了していません。引き続き、出願に必要な書類の印刷及び 提出を. 期間内に必ず行ってください。

なお、インターネット出願サイトからの必要書類の印刷は、検定料支払い前にはできません。

- 2. 支払手続に関する詳細・注意点等は、インターネット出願サイトのトップページ「お支払い方法」も併せて 参照してください。
- 3. 支払期間を過ぎると、検定料を支払うことはできません。
- 4. 支払期間内に検定料の支払手続きが行われなかった場合は、出願登録したデータは支払い期限超過となり、 それ以降の手続きが出来なくなります。
- 5.クレジットカード決済で支払う際のカード名義人は、志願者本人でなくても構いません。
- 6. クレジットカード決済での支払いができない場合は、別の支払方法で支払ってください。

#### 【検定料の返還について】

次のア、イ、ウの場合を除き、支払われた検定料はいかなる理由があっても原則として返還できません。

- ア.検定料を支払い、出願に必要な書類を提出したが、出願が受理されなかった場合
- イ. 検定料を支払ったが、出願に必要な書類を提出しなかった場合
- ウ.出願受付後,日本留学試験において本学が指定する要件 (p.14~16 参照) を満たしていないことが判明 した場合

返還される金額:

#### ア, イの場合 検定料全額

ウの場合 13,000円

ただし、ア、イ、ウとも返還される金額は上記のものから振込手数料を差し引いた金額になります。

検定料の返還に該当する方は、巻末に記載の入学者選抜に関する問い合わせ先に申し出て、所定の手続きをし てください。

#### (7) 手順③ 出願に必要な書類の送付

出願に際して提出する必要書類は、下表のとおりです。出願に必要な書類の送付は、手順②の検定料の支払 い後に行います。インターネット出願サイトのマイページから「出願書類」を印刷し、「出願書類提出用宛名 シート」を剥がれないように貼付した市販の角形2号封筒 (240mm×332mm) に、出願書類及びその他必要な書 類を同封して、提出期間内に書留·速達郵便で本学へ送付してください。

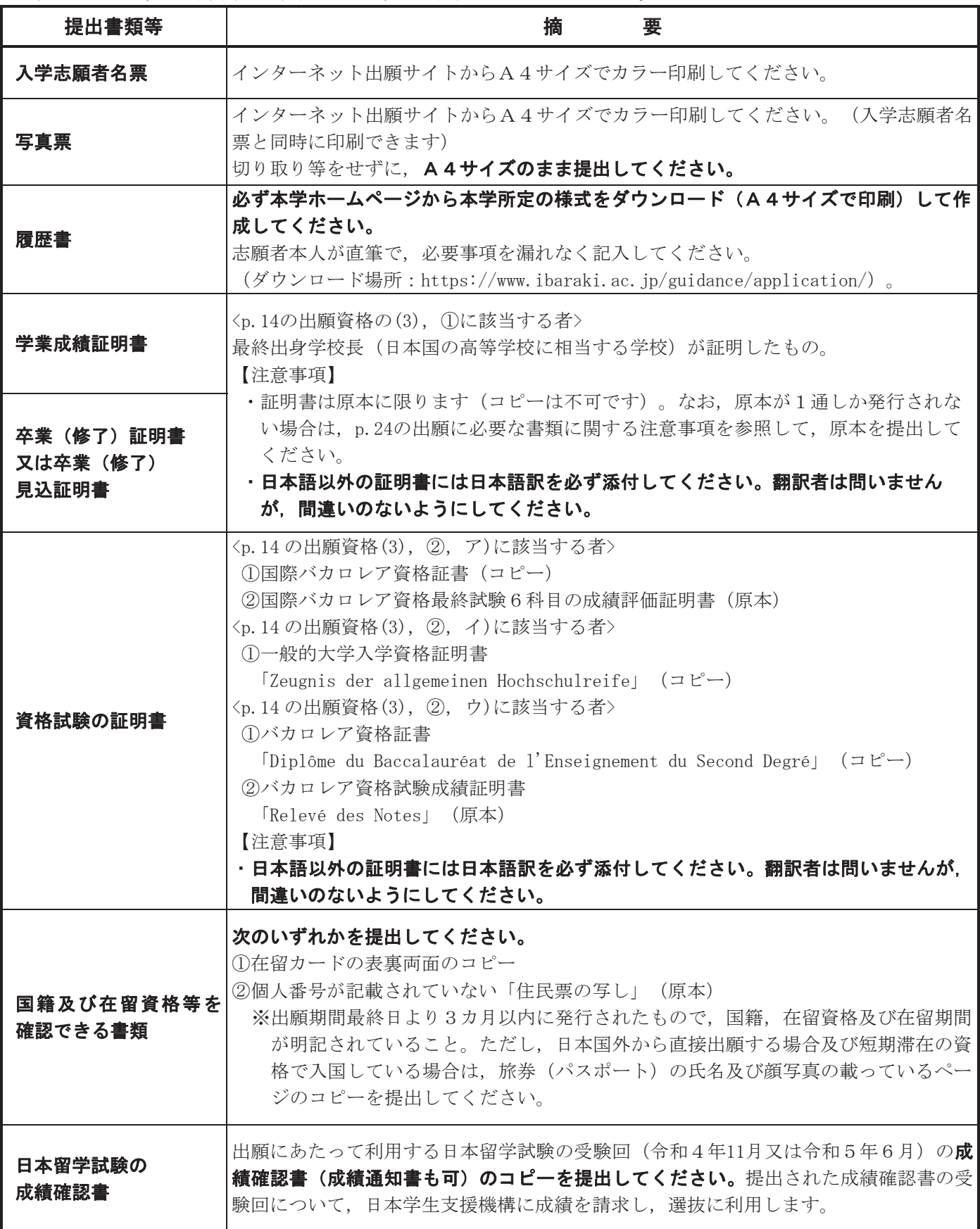

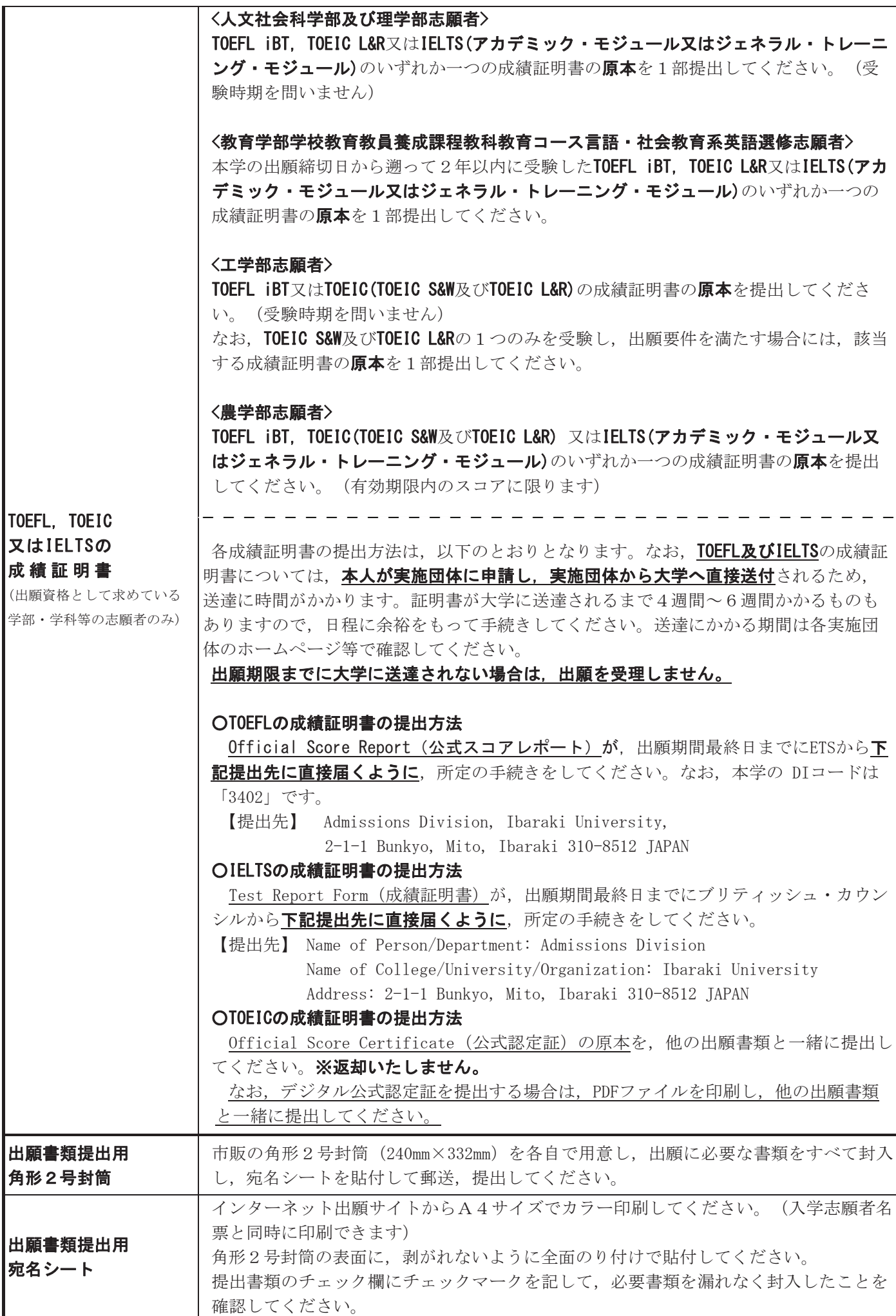

【出願に必要な書類に関する注意事項】

- 1. 出願に必要な書類を提出期間(必着)内に提出し、本学で書類に不備がないことが確認されることにより, 出願手続き完了となります。提出期間内に必要書類が届かなかった場合は受付しませんので、余裕を持った 出願を心がけてください。
- 2. 出願受理後は、提出された書類は原則返却しません。ただし、「学業成績証明書」, 「卒業(修了)証明書 又は卒業(修了)見込証明書」,「資格試験の証明書」について,原本が1通しか発行されず,返却を希望 する場合は、「返却希望」と書いた付箋紙を当該書類に付し、564 円分 (書留料金) の切手を貼った返信用 封筒 (長形3号/120mm×235mm) に宛先を明記し、出願書類と一緒に提出してください。封筒の大きさが長 形3号以外になる場合には郵送料が変わりますので、よくご確認いただき、郵送料が足りなくならないよう にご注意ください。ただし、郵便料金の改定が行われた場合には、改定時から新料金が適用されます。ま た、原則出願期間終了後の返却の受付はいたしません。
- 3. 提出された必要書類に不備・不足等がある場合は、出願を受理できない場合があります。
- 4. 提出書類に必要事項を記入する際は、黒インクのペン又は黒ボールペンを使用してください。
- 5. 出願後は、記載事項の変更はできません。
- 6. 出願書類の記載と相違する事実が判明した場合は、受験を許可しないことがあります。また、合格者発表後 又は入学後であっても、合格又は入学を取り消すことがあります。
- 7. 日本国外から直接出願する場合は、必ず令和5年8月 18 日 (金) までに茨城大学学務部入学課入学試験グ ループ (電話 +81-29-228-8576 又は E-mail ad-guide@ml.ibaraki.ac.jp) へ問い合わせてください。出願 書類の郵送方法等についてご案内します。なお、この日以降のお問い合わせについては、内容によりお断り する場合がありますのでご了承ください。

#### (8) 手順4 受験票の印刷

**受験票**は、出願期間後にインターネット出願サイト上で発行され、印刷できるようになります。インターネ ット出願サイトにログインして受験票をダウンロードの上、印刷して試験当日に持参してください。 また、試験当日の注意事項等を記した**「受験者心得」**も同時に印刷して、内容を熟読してください。

☆お↓受験票は本学からは発送されませんので、必ず各自で印刷し大切に保管してください。

#### ◆ 受験票の印刷開始日: 令和5年10月3日 (火)

#### 試験当日に必ず持参してください

#### □本学の「受験票」

各自で印刷して、切り取り線に沿って切って持参してください。

#### 口「日本留学試験の受験票」

出願書類として提出した受験回のものを持参してください。

#### □「受験者心得」

受験票と同時にダウンロード·印刷の上、必ず熟読して試験に臨んでください。

【受験票に関する注意事項】

1. 受験票を印刷後、記載内容を必ず確認してください。出願登録した内容と異なっている場合は、入学者選抜 に関する問い合わせ先(学務部入学課入学試験グループ)へ令和5年 10 月5日 (木) までに連絡してくだ さい。

#### また,パソコン等の画面上の受験番号と,実際に印刷された受験票の受験番号が,一致していることを必ず 確認してください。

- 2. 受験票の印刷開始日以降になっても受験票が印刷できない場合は、入学者選抜に関する問い合わせ先(学務 部入学課入学試験グループ)へ令和5年10月5日 (木)までに連絡してください。
- 3.実際に試験を受ける「試験場」が受験票に記載されますので、必ず確認し、間違えないように来場してくだ さい。受験票に記載の試験場以外では、いかなる理由があっても受験を認めません。
- 4. インターネット出願登録した際の受付番号は、受験番号ではありません。試験当日は受付番号での受験はで きませんので、必ず受験票を持参してください。
- 5. 試験当日に、スマートフォン等での画面表示による受験票の提示は認めません。必ず印刷した受験票を持参 してください。

## 4. 選抜方法

出願要件で指定する日本留学試験の教科・科目の成績及び下記の表に示す学力検査等の結果を総合して評 価します。

なお、本学の各学部、学科·課程等が課す面接を受験しなかった者は、合否判定の対象になりません。

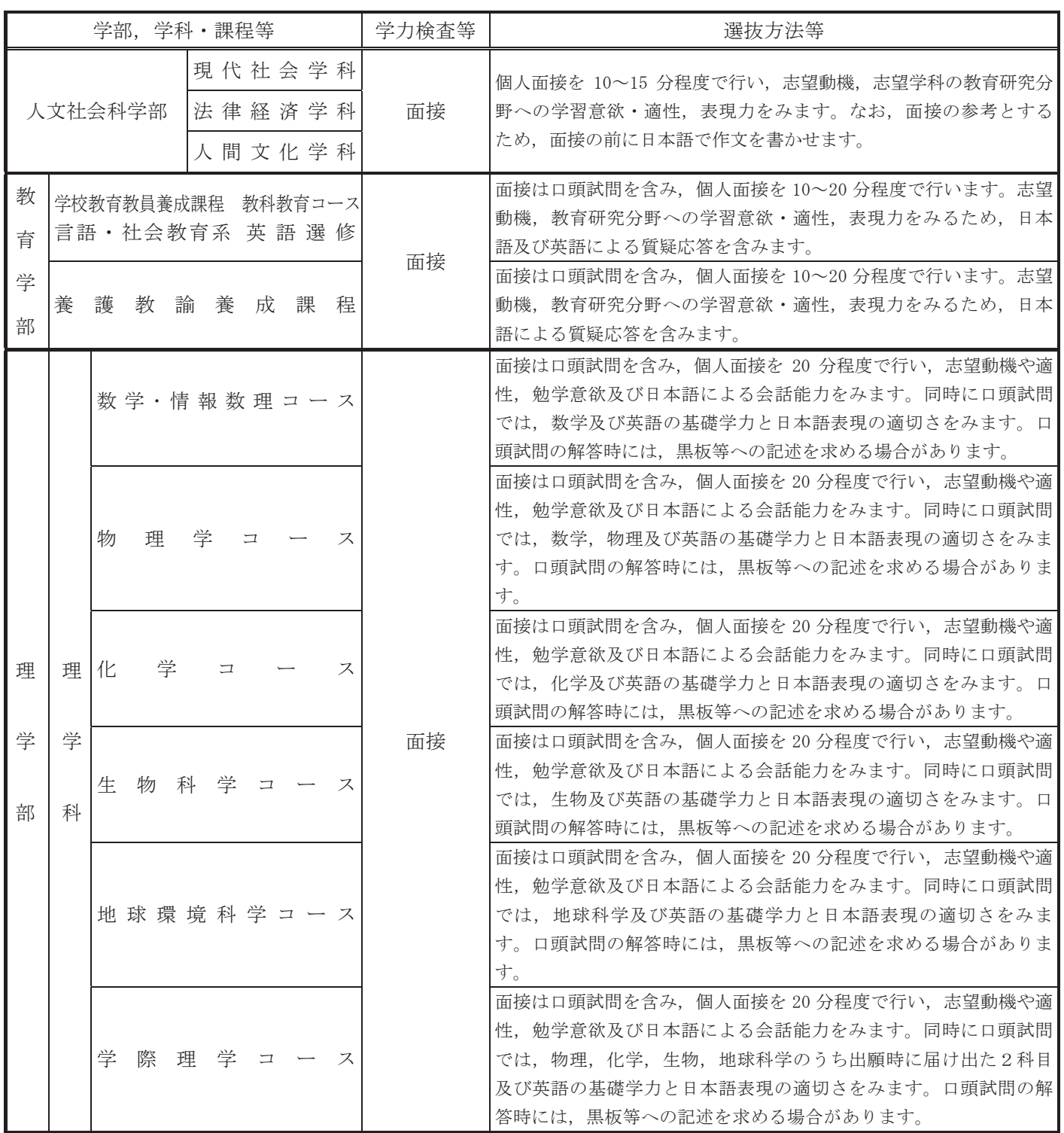

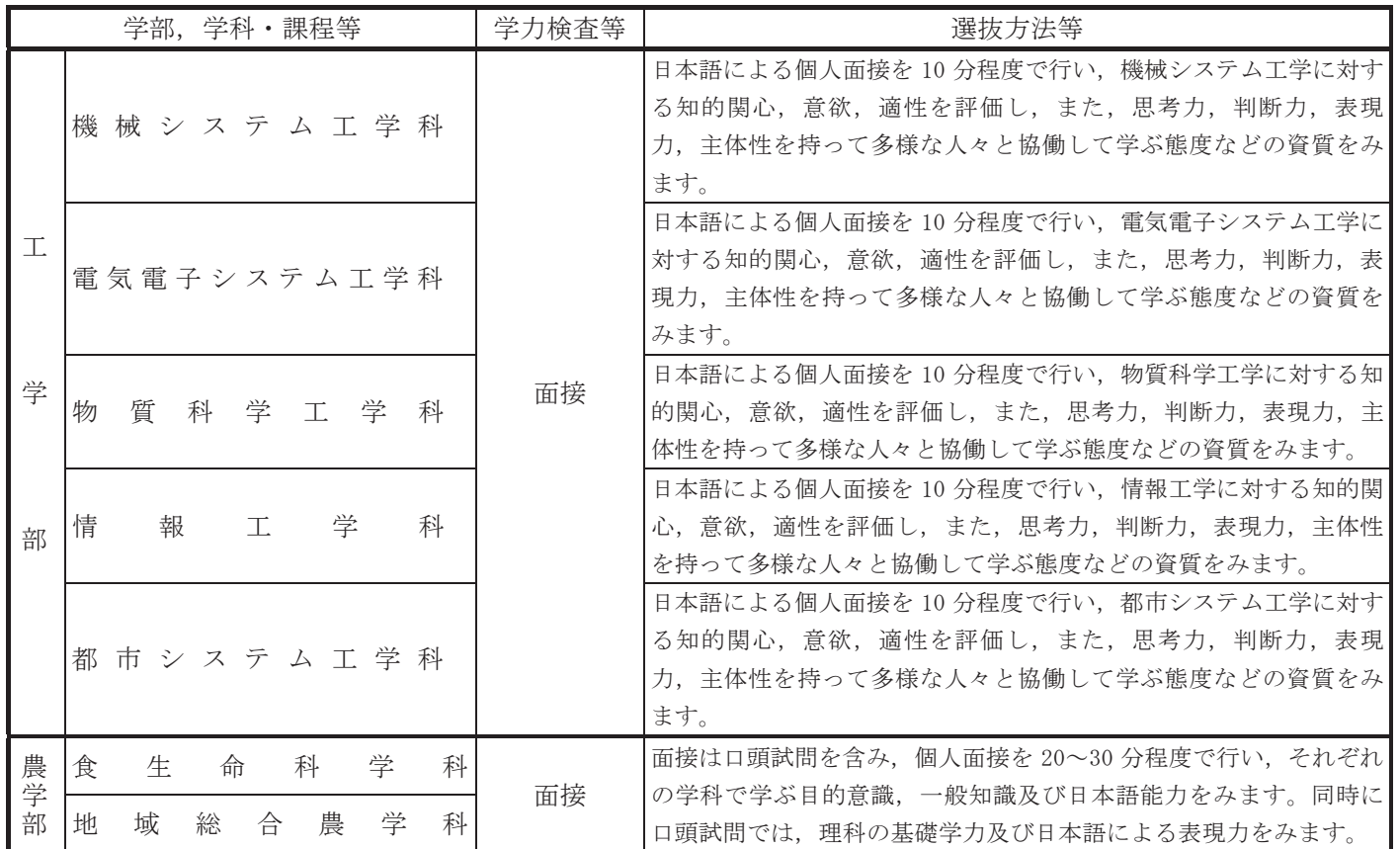

## 5. 配点

表中の斜線は、「学力検査等を課さないもの」又は「提出を要しないもの」、◆(クロヒシガタ)は、 「出願要件確認のために提出を求めるもの」を表します。\* (アスタリスク)は面接の参考資料として利用 することを表します。

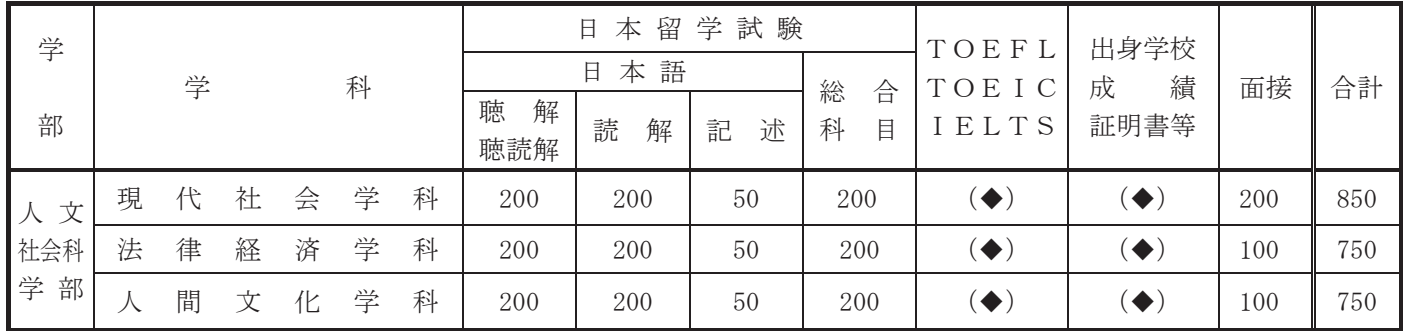

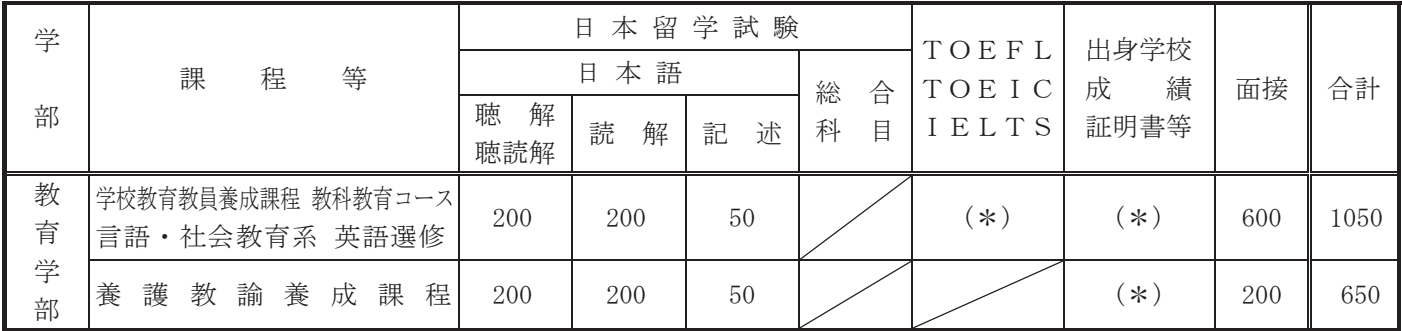

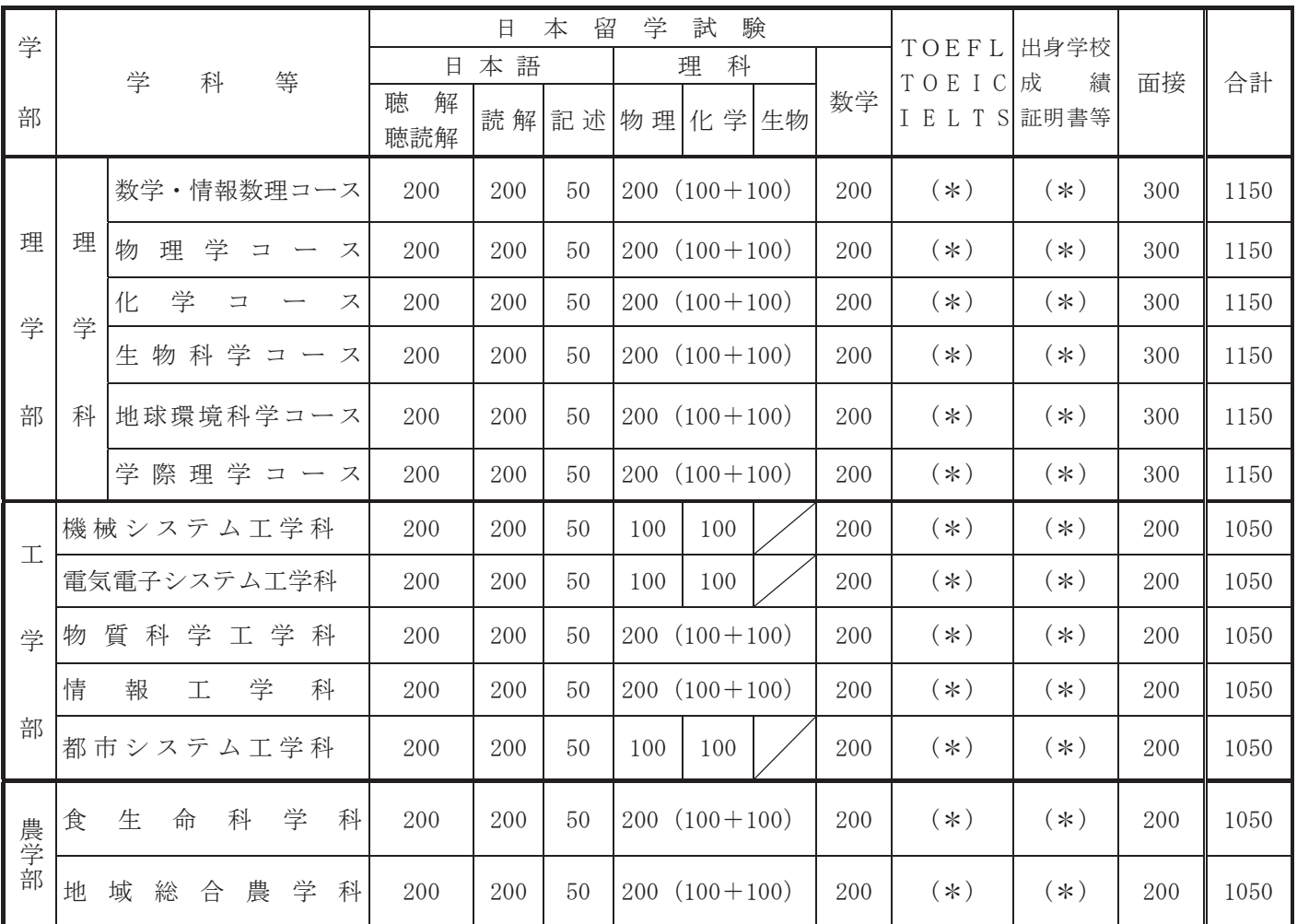

TOEFL, TOEIC, IELTS の欄については, 理学部・農学部は TOEFL · TOEIC · IELTS を, 工学部は TOEFL · TOEIC を 対象としています。

## 6. 試験日程·試験場

(1) 試験日程

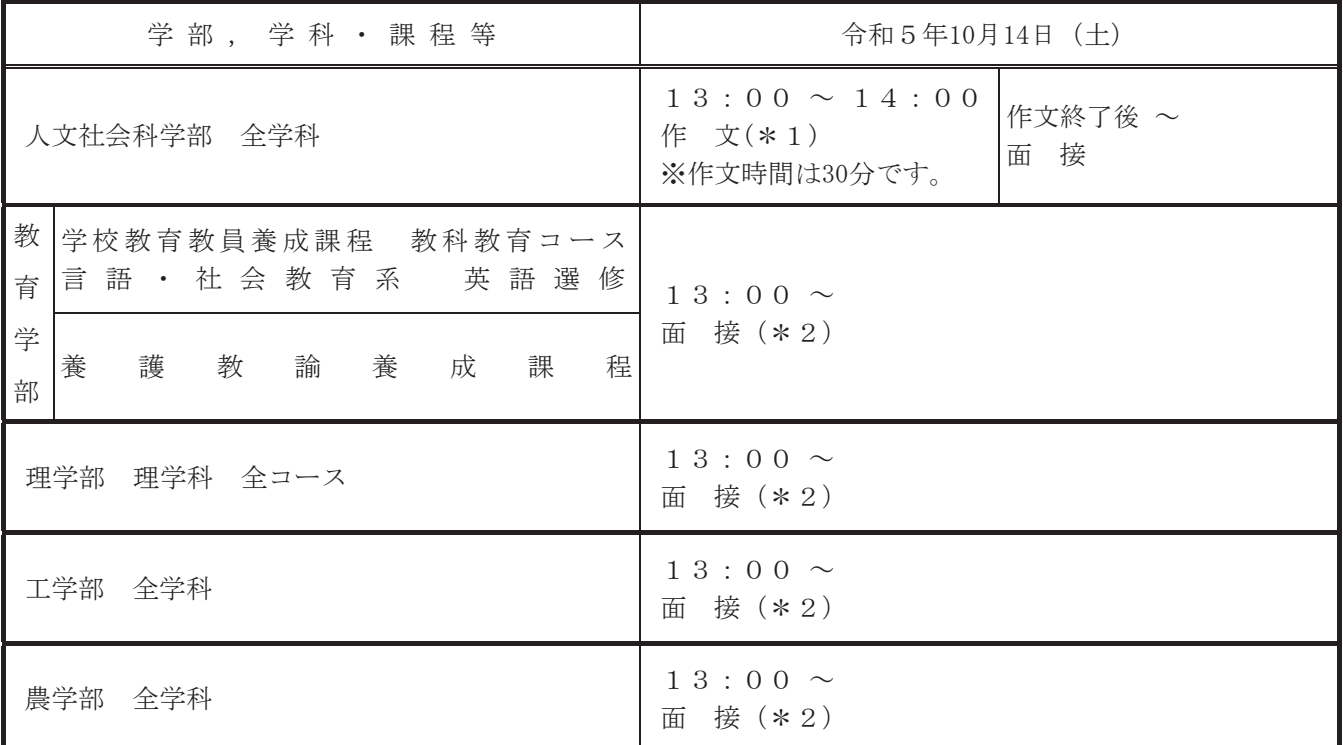

(\*1) 試験開始15分前までに試験室へ入室してください。

(\*2) 試験当日定められた控室に面接開始30分前までに集合してください。

#### (2) 試験場

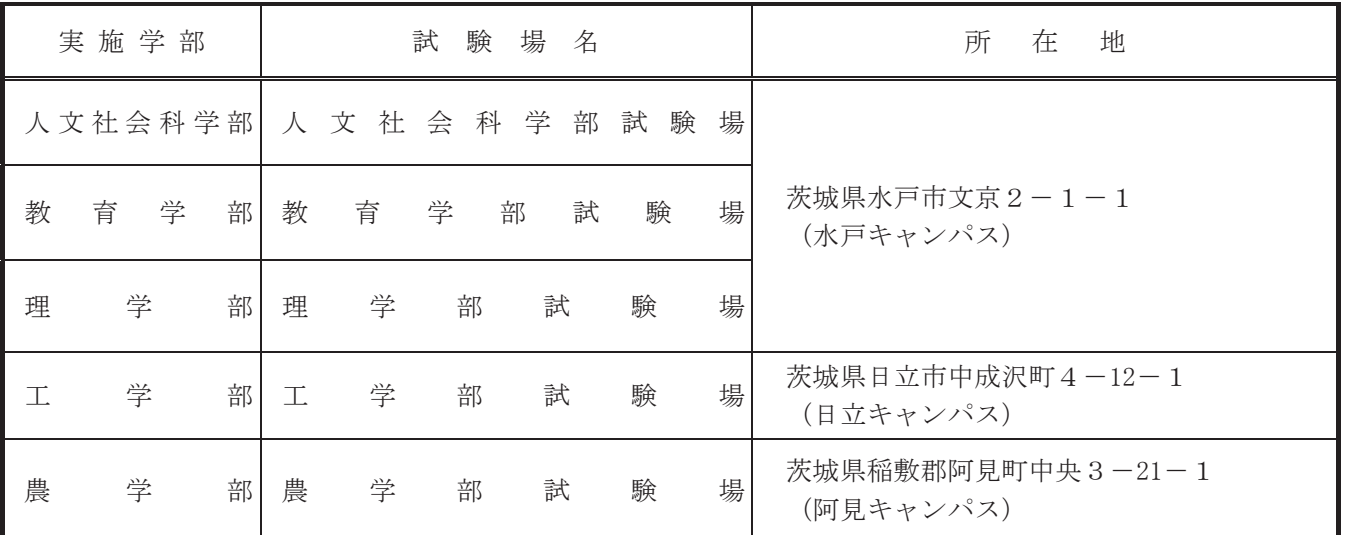

(注) ① 試験場は p. 38~39 の案内図を参照してください。

#### ② 受験票に記載の試験場以外では、いかなる理由があっても受験できません。

3 各試験場には駐車場はありません。受験者の送迎も含め、試験場周辺での駐停車は近隣住民の迷惑 になります。試験場に来場する際は、公共交通機関を利用してください。

#### (3) 受験上の注意

受験票とともに「受験者心得」が発行されますので、同時に印刷し、記載事項を十分に確認して受験してく ださい。また、次の事項に注意してください。なお、本学が特に悪質だと判断した不正行為·迷惑行為につい ては、警察に被害届を提出するなど、厳正に対処します。 (p. 37 参照)

- ① 試験当日は、令和6年度茨城大学私費外国人留学生選抜受験票及び日本留学試験の受験票(出願書類と して提出した令和4年11月実施回又は令和5年6月実施回のもの)を必ず持参してください。
- ② 携帯電話・スマートフォン・ウェアラブル端末等の電子機器類は、試験室に入る前にアラームの設定を 解除し、電源を切ってください。
- 3 カンニングなど試験の公正・公平性を損なう行為や他の受験者への迷惑行為、試験時間中における携帯 電話等の電子機器類や所定の用具以外の補助具などの所持·使用、虚偽の申出などがあった場合、あるい は試験監督員等の指示に従わない場合などは、不正行為とみなし、受験を取りやめさせ、すべての試験の 成績を無効とすることがあります。
- 4 災害など不測の事態が生じた際には、試験監督員等の指示に従って行動してください。

## フ.災害救助法等の適用地域の被災者に対する入学検定料免除

本学では、災害等で被災した受験者の進学の機会を確保する観点から、本学入学者選抜の出願に際し、入 学検定料免除の特別措置を実施します。

#### (1) 特別措置の対象となる入学者選抜

令和5年度中に実施する本学の入学者選抜

### (一般選抜,学校推薦型選抜,総合型選抜,帰国生徒選抜,私費外国人留学生選抜)

#### (2) 措置内容

入学検定料の免除

#### (3) 対象者及び対象となる災害

上記(1)の本学入学者選抜に出願する方で、次のいずれかに該当する者

- 1) 平成 23年3月以降に指定された災害救助法適用地域において、地震、台風等の災害により被災した者 で、次のいずれかに該当する場合
	- ① 主たる家計支持者が所有する自宅家屋が、全壊、大規模半壊、半壊、流失した場合
	- ② 主たる家計支持者が災害により死亡又は行方不明である場合
- 2) 居住地が福島第一原子力発電所事故による帰還困難区域、居住制限区域又は避難指示解除準備区域に 指定された者

#### (4) 申請方法

申請希望者は、各選抜の出願受付開始1週間前までに茨城大学学務部入学課入学試験グループ(029-228-8576)に連絡し、相談してください。相談の結果、該当すると判断された場合には、「入学検定料免除申請 書」(所定の様式)及び下記事由に関する証明書等(写し可)を下記提出先に提出してください。

- 1) 平成23年3月以降に指定された災害救助法適用地域において、地震、台風等の災害により被災
	- ① 主たる家計支持者が所有する自宅家屋が、全壊、大規模半壊、半壊、流失した場合 ◆地方公共団体が発行する「罹災証明書」
- ② 主たる家計支持者が災害により死亡又は行方不明である場合 ◆主たる家計支持者の「死亡又は行方不明を証明する書類」
- 2) 居住地が福島第一原子力発電所事故による帰還困難区域、居住制限区域又は避難指示解除準備区域に 指定された者

◆地方公共団体が発行する「罹災証明書」又は「被災証明書」等

#### (5) 提出先

 $\overline{T}$ 310-8512 茨城県水戸市文京2-1-1 茨城大学 学務部入学課 入学試験グループ 電話 029-228-8576

- (注) 1. 入学検定料免除申請書については、事前に本学ホームページからダウンロードし、必要事項を記入 の上、入学検定料免除のための事由に関する証明書(罹災証明書等)を添付し、提出してください (ダウンロード場所:https://www.ibaraki.ac.jp/guidance/exemption/)。出願時までに、証明書 を提出できない方は、入学願書提出日までに入学検定料を納入し、出願手続きを行ってください。 後日、入学検定料免除申請書類が揃いましたら、入学検定料相当額を返還いたします。
	- 2. 入学検定料免除の審査結果は、原則として出願受理後に本学から送付します。

## 8. 障害等のある入学志願者の事前相談

障害等のある者で、受験上又は修学上の配慮を必要とする者は、随時相談に応じますので、茨城大学バリ アフリー推進室に相談してください。

相談は、志願者本人、保護者及び担任教諭等、本人の状態を詳しく説明できる者が行ってください。

#### (1) 受験上等配慮申請書の提出方法及び提出期限

相談の結果、配慮が必要と判断された場合は、以下の書類を令和5年8月 31日 (木) までに提出してくだ さい。なお、期限までに提出できなかった者は、早急に茨城大学バリアフリー推進室まで連絡してください。 期限を過ぎて提出した場合でも相談は受け付けますが、相談時期や内容等によっては対応できない場合があり ます。

•受験上等配慮申請書(以下の作成様式を参考に作成してください)

• 医師の診断書の写し又は障害者手帳の写し

※診断書が発行されず、障害者手帳も所持していない場合はその旨を申し出てください。

#### (2) 受験上等配慮内容の決定

 $\mathcal{L}(\mathcal{A})$  $\mathcal{L}(\mathcal{A})$  $\mathcal{L}(\mathcal{A})$  $\mathcal{L}(\mathcal{A})$  $\mathcal{L}(\mathcal{A})$  $\mathcal{L}(\mathcal{A})$  $\mathcal{L}(\mathcal{A})$  $\mathcal{L}(\mathcal{A})$  $\mathcal{L}(\mathcal{A})$ 

**Contract Contract** 

**Contract Contract Contract Contract Contract Contract Contract Contract Contract Contract** 

提出された書類により、受験上及び修学上の配慮について志願予定学部と相談(必要な場合は、本学におい て、当該志願者又は保護者若しくはその立場を代弁し得る者との面談等を行うことがあります)の上、配慮内 容を決定し、受験上等配慮申請者に通知します。

なお、配慮内容等の協議、また配慮を講じるにあたり、本学の関係する教職員等に個人情報が通知されるこ ととなりますので、申請にあたってはあらかじめご了承ください。

#### (3) 申請書類の提出先及び問い合わせ先

 $\overline{T}$ 310-8512 茨城県水戸市文京2-1-1 茨城大学 バリアフリー推進室 電話 029-228-8055

作成様式 (A4判縦により作成してください)

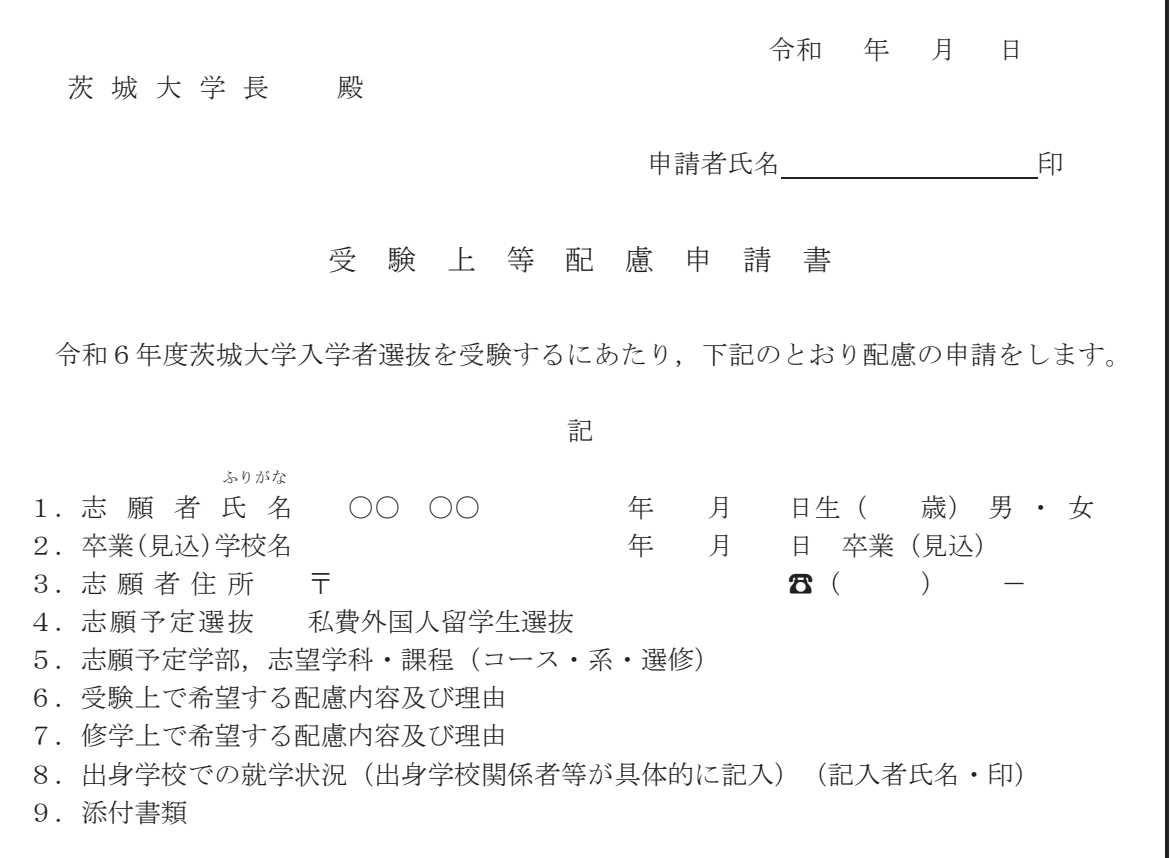

### 9. 合格者発表

(1) 発表日時

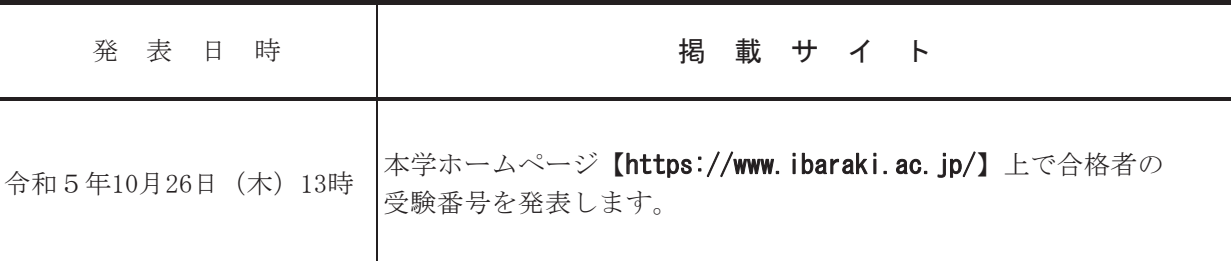

#### (2) 発表方法

合格者については、本学ホームページに合格者の「受験番号」を発表するとともに、本人あてに「合格通知 書」及び「入学手続関係書類」を速達郵便で送付(合格者発表日に発送)します。

- (注) ① 合格者発表に関する電話等による照会には、一切応じておりません。
	- ② 合格電報等は、取り扱っておりません。
	- 3 不合格者には、選考結果を通知しておりません。
	- 4 出願後、合格者発表までの期間に引越し等により住所(出願登録時に入力した志願者連絡先)に変更 があった者は、速やかに学務部入学課入学試験グループ (029-228-8576) へ連絡してください。

### 10. 入 学 手 続 等

合格者は、入学時納付金を納付の上、下記の入学手続期間中に、入学手続きを完了してください。

この入学手続期をを完了しない場合は、本学への入学を辞退したものとして取り扱いま

#### す。入学手続きの詳細については、合格通知書とともに改めて通知します。

なお、本学では、出入国管理及び難民認定法に定める在留資格「留学」を取得した者を"外国人留学生" としています。したがって、入学後、この在留資格を有しない者は、本学国際交流会館への入居や奨学金の 申請など、外国人留学生向け各種取扱の対象とはなりませんので、注意してください。

#### (1) 入学手続期間

令和5年11月7日 (火) から11月9日 (木) まで

#### (2) 入学手続方法及び必要書類等

#### ① 入学手続方法

入学手続きは、原則として郵送(書留・速達郵便)により、入学手続期間内必着で行ってください。 ただし、やむを得ない理由により郵送できない場合は、入学手続期間最終日に限り、入学手続窓口にお いて、9時から17時まで(時間厳守)持参による手続きを受け付けます。

#### ② 必要書類等

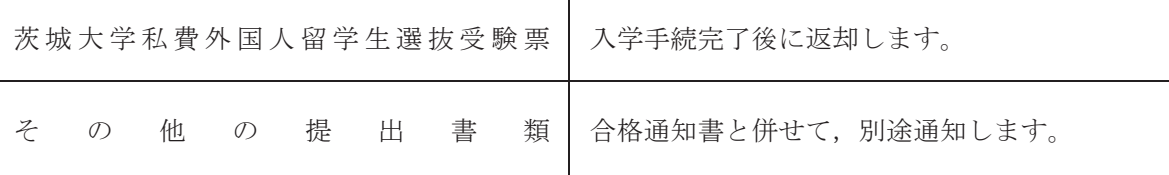

#### 〈 入学手続についての問い合わせ及び手続書類提出先 〉

〒310-8512 茨城県水戸市文京 2-1-1 電話 029-228-8414 茨城大学 共通教育センター (入学手続担当)

#### (3) 納 付 金

#### ① 入学料

#### ◇ 納入金額

282.000円

※ 入学料の改定が行われた場合には、改定時から新入学料が適用されます。

◇ 納入方法

入学料は、合格通知書とともに送付する払込用紙により金融機関窓口にて、入学手続期間中に納入し てください。

金融機関から振替払込受付証明書を受け取り、上記手続書類に同封してください。 郵便局、銀行、信用金庫、農協など全国の金融機関窓口で納入できます。 (ATMは使用しないでください)

#### ② その他の納付金

①の入学料と併せて、学生教育研究災害傷害保険及び学研災付帯賠償責任保険(Aコース)、茨城大学教 育研究助成会費、学部後援会費、学部同窓会費のほか、1年次と3年次の2回実施される TOEIC IP テス トの受験経費など、より良い学修の実施に充てるための経費を納入していただく必要があります。 詳細につきましては入学手続関係書類にてお知らせします。

#### 3 授業料

#### ◇ 納入金額

前期分 267, 900円 (年額 535, 800円)

後期分 267, 900円

※ 授業料の改定が行われた場合には、改定時から新授業料が適用されます。

◇ 納入方法

入学後に納入していただきます。

納入方法等詳細については、入学手続関係書類でお知らせします。

#### 〈 入学料及び授業料の納入についての問い合わせ先 〉 茨城大学 財務部財務課 経理グループ 電話 029-228-8561

#### (4) 学費の免除及び徴収猶予

1) 入学料免除 · 授業料免除

①制度

入学料や授業料(以下、「学費」という。)の免除を行う経済支援制度です。

②対象者

本学の学部または大学院の正規課程に私費外国人留学生として入学する者で日本国の法律(「出入国 管理及び難民認定法」)に定められる「留学」の在留資格を有する者または取得見込みの者が対象とな ります。

在留資格が「永住者」、「日本人の配偶者等」,「永住者の配偶者等」,「定住者」の者について は、本制度ではなく、日本人学生向けの経済支援の対象となります。

※日本人学生向けの案内は、入学手続関係書類の「茨城大学の経済支援の手引」で、日本人学生対象の 項目をご覧ください。

◇入学料免除制度対象者

入学前1年以内に学生の学費を主として負担している者(以下、「学資負担者」という。)が死亡し た場合、または学生自身もしくは学資負担者が風水害等の被害を受けた場合に該当し、かつ、入学者選 抜試験の試験成績が合格者の上位1/2に入っている者が対象となります。対象者は試験成績及び大学 予算に応じて、入学料の全額免除もしくは半額免除が適用されます。

◇授業料免除制度対象者

入学者選抜試験の試験成績が合格者の上位1/2に入っている者が対象となります。対象者は試験成 績及び大学予算に応じて、授業料の全額免除、半額免除、または1/4額免除が適用されます。

3学費免除申請対象者の発表

合格者発表後、下記の本学ホームページに入学者選抜試験の試験成績に基づき決定した、学費免除申 請対象者の受験番号を発表します。

申請対象者掲載先 【https://www.ibaraki.ac.jp/student/economicsupport/】

4) 申請方法

学費免除申請教希望する者格者発表時に大学から送社をかけません。今は今は今は今はも る入学手続関係書類の「茨城大学の経済支援の手引」の記載事項に従って、指定された入学手続期間に 必要な手続きを行なってください。

<学費免除·徴収猶予の問合せ先> 茨城大学学生支援センター 電話 029-228-8067 · 8059

6注意事項

入学者選抜試験の成績に基づく審査に適用される授業料免除期間は入学時から連続して2学期間で す。

2年次以降については、学期ごとに申請者の学業成績に基づき、審査を行い、免除額の決定をしま す。2年次以降に授業料免除を希望する者は、大学から案内のあった所定の期日までに申請を行なって ください。

2) 学費の徴収猶予

①制度

経済的理由により、納入期限までに学費の納入が困難な方に、学費の徴収猶予を行なうものです。入 学料は延納や月割分納を行うことができる制度です。

②対象者

本学の学部または大学院の正規課程に入学する者。

※徴収猶予については、申請対象者の発表はありませんので、希望する方は申請を行なってくださ  $V_{\alpha}$ 

3申請方法

学費の徴収猶予を希望する者は、合格者発表後に大学から送付される入学手続関係書類の「茨城大学 の経済支援の手引」の記載事項に従って、指定された入学手続期間に必要な手続きを行なってくださ  $V_{\alpha}$ 

4注意事項

入学時の申請では、入学料及び前学期分の授業料が徴収猶予対象となります。後学期分の授業料の徴 収猶予を希望する者は、入学後に大学から案内のあった所定の期日までに申請を行なってください。

### 11. 情 報 提 供

#### (1) 入学者選抜個人成績の開示

- 令和6年度私費外国人留学生選抜の個人成績を、不合格者(受験者本人に限る)に限って開示します。
- ① 申請期間等 令和6年5月1日 (水) から5月9日 (木) まで ※郵送の場合には5月9日 (木) 消印有効 ※持参の場合の受付は平日9時から12時まで及び13時から17時から17時までに限ります。
- ② 申 請 者 受験者本人に限ります。
- (3) 申請方法 次の書類を下記40の申請先に郵送で提出するか又は持参してください。
	- 茨城大学入学者選抜情報開示申請書
		- 本学ホームページに掲載する他、入学課窓口で配布します。
		- 本学の受験票の写し
		- 本人確認のできる書類の写し (学生証, 免許証, パスポート等)
		- 返信用封筒 (長形3号/120mm×235mm) 申請者の住所・氏名・郵便番号を明記の上、444円分(簡易書留料金)の切 手を貼り付けてください。ただし、郵便料金の改定が行われた場合には、改定時 から新料金が適用されます。
		- ※ 電話での申し込みは受け付けません。なお、返信先が日本国外の場合は事前に茨 城大学学務部入学課入学試験グループ (E-mail ad-guide@ml.ibaraki.ac.jp) に 問い合わせてください。
- 4 申 請 先 〒310-8512 茨城県水戸市文京2-1-1 茨城大学 学務部入学課 入学試験グループ 電話 029-228-8576
- 5 開示方法 申請者あてに、簡易書留郵便で6月上旬に発送します。
- 6 開示内容
	- 【得 点】 開示しません。
	- 【評価】 合格者には、開示しません。 不合格者には、段階別(3段階程度)に区分して開示します。 ただし、不合格者が5人未満の場合は開示しません。
- ⑦ そ の 他 順位については開示しません。

#### (2) その他の情報提供について

当該年度の入学者選抜の志願者数、受験者数及び合格者数等の情報については、本学ホームページ 【https://www.ibaraki.ac.jp/guidance/situation/】で随時提供します。

また、前年度の選抜結果についても、本学ホームページに掲載しています。

## 12. 個人情報の取扱い

本学は、「個人情報の保護に関する法律」及び本学が定める「国立大学法人茨城大学個人情報の保護及び 管理規程」等に基づき、個人情報の適正な管理と保護を行っています。

出願及び入学手続時に取得する受験者·入学志願者の氏名、生年月日、性別、試験成績その他の個人情報 等は次の目的に利用します。

• 入学者選抜並びに合格者発表及び入学手続に関する業務

- •合格者の入学後の教務(学籍管理, 修学指導等), 学生支援(健康管理, 奨学金, 授業料免除, 就職支援 等). 授業料等に関する業務
- 入学者選抜方法等の改善や広報のための調査、分析及び研究
- •個人が特定できない形での統計データへの加工及び利用

また、「個人情報の保護に関する法律」第27 条第1項各号に規定された場合を除いて、本人の同意を得 ることなく個人情報の第三者への提供は行いません。

## 13. 不正行為 · 迷惑行為

カンニングなどの不正行為や他の受験者への迷惑行為を行った場合は、試験の公正・公平性を損なう行為と なるため、受験を取りやめさせ、すべての試験の成績を無効とすることがあります。また、本学が特に悪質だ と判断した場合は警察に被害届を提出するなど厳正に対処します。

## ◎ 試験場等案内図

#### (1) 本学案内図

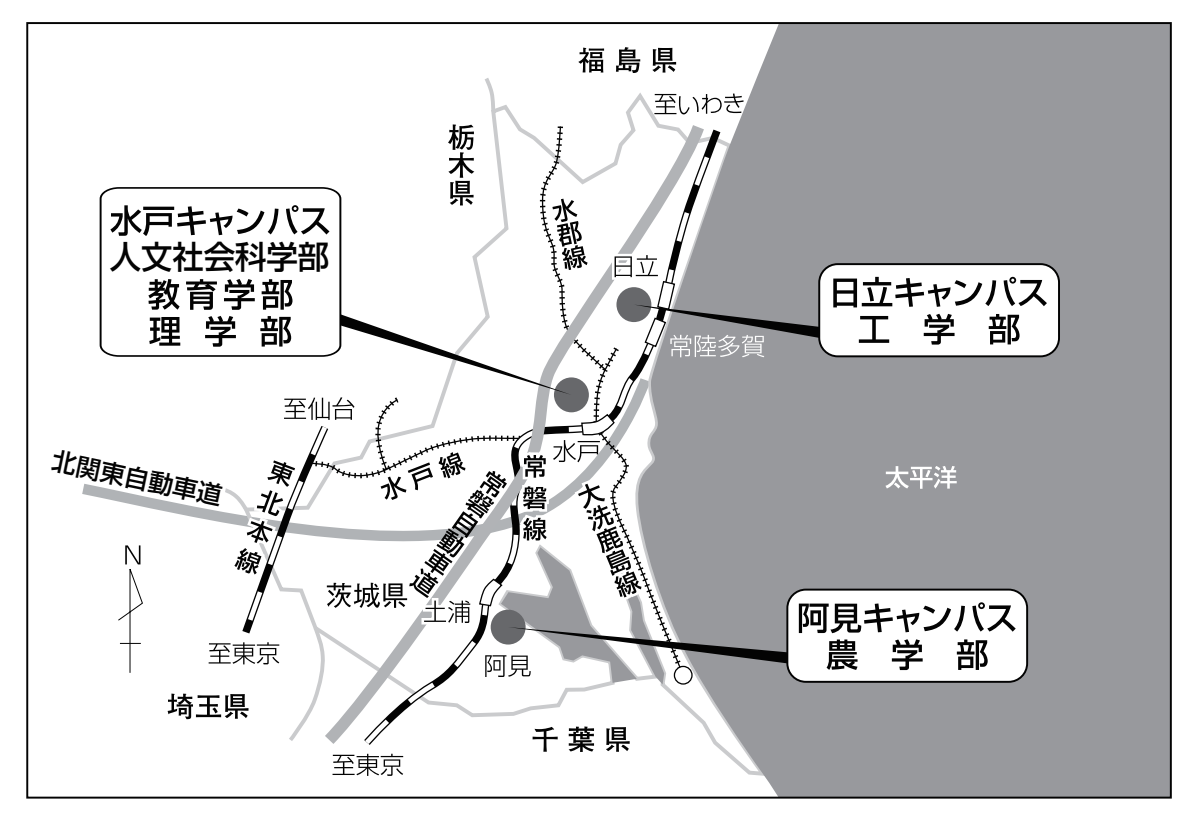

(2) 試験場案内図

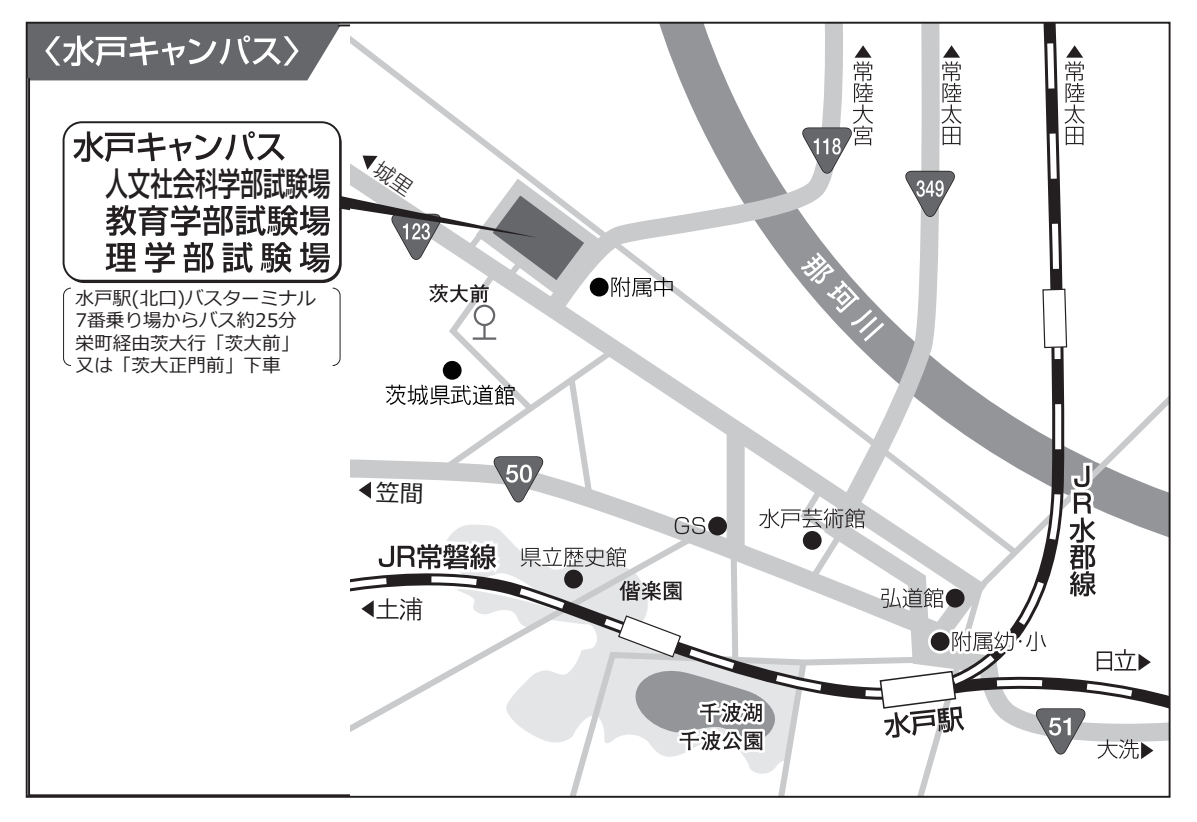

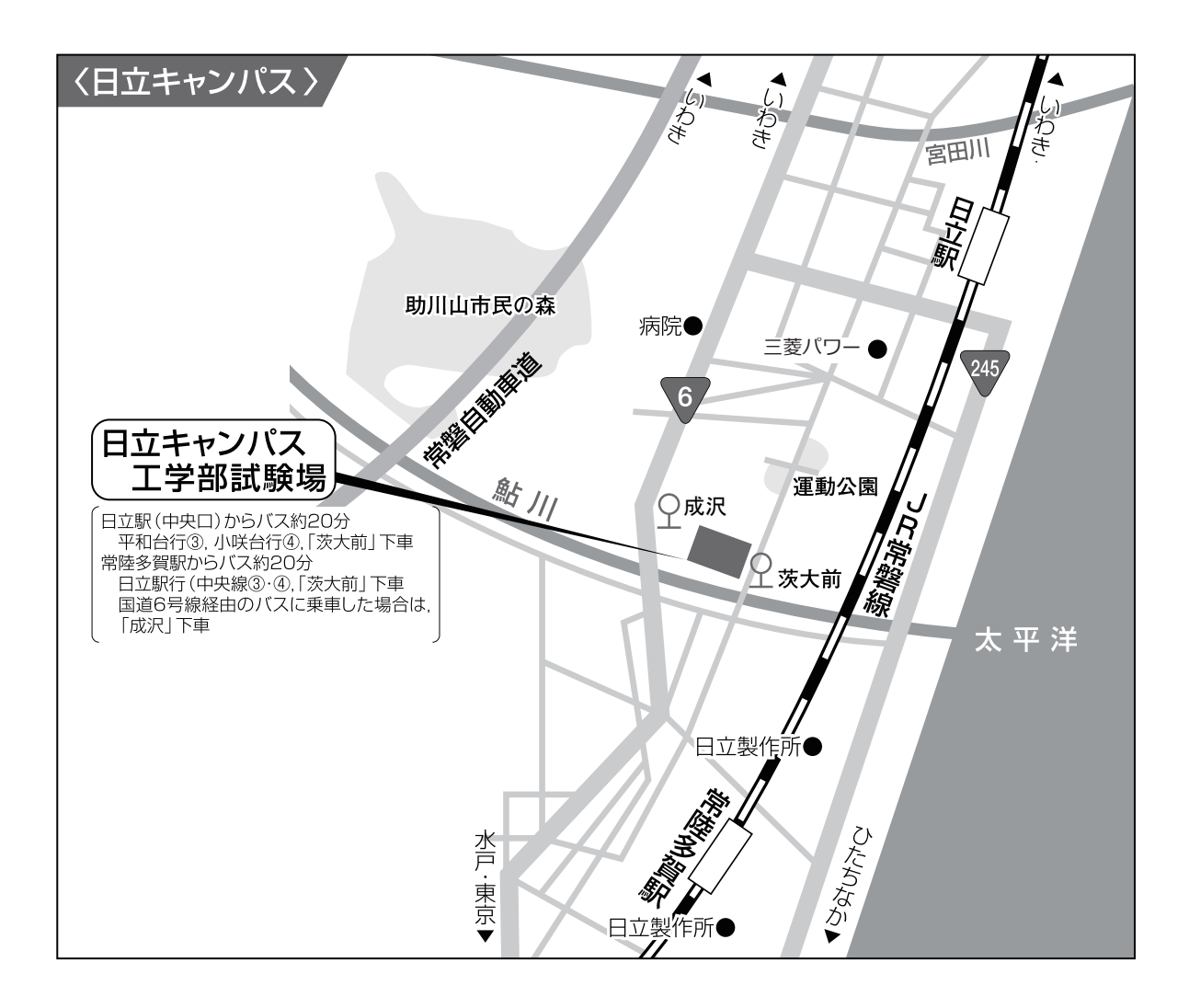

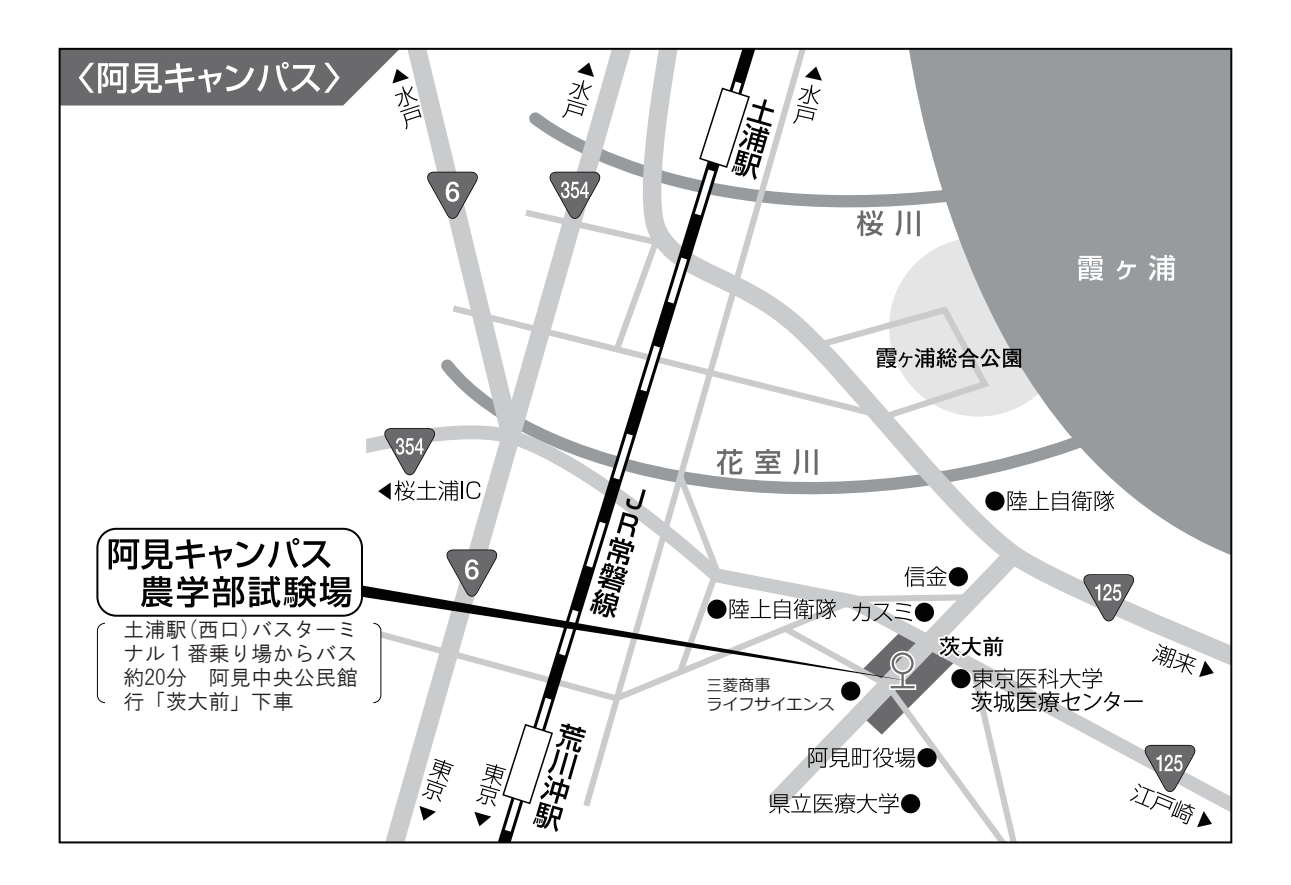

### $\sim$ 注意 $\sim$

#### [合格電報・アパート等の勧誘について]

試験当日及び合格者発表時に、本学周辺あるいは最寄り駅等において、合格電報やアパートの斡旋等の勧誘 を行っている者が見受けられますが、本学とは一切無関係であり、これらによって生じる事故・トラブル等に 関し、本学は責任を負いませんので、十分に気をつけてください。

#### [乗用車等による来学について]

試験当日及び合格者発表時に、乗用車等により来学されても、構内には駐車できません。 近隣の路上、店舗、私有地への違法駐車が目立ち、交通渋滞等の原因となり、人身事故等が発生するなど、 近隣の方々にご迷惑をおかけしていますので、来学の際は、公共交通機関を利用してください。

## 入学者選抜に関する問い合わせ先

## ○ 茨城大学学務部 入学課入学試験グループ

**電話 029-228-8576**  $\overline{T}$ 310-8512 茨城県水戸市文京2-1-1

その他の問い合わせ先

- ۑᏛ㈝ࡢච㝖 㺃ᚩ ⊰ ண ࡘ࠸࡚ 㟁ヰ㸮㸰㸷㸫㸰㸰㸶㸫㸶㸮㸴㸵
- ۑዡᏛ㔠࡚࠸ࡘ㟁ヰ 㸮㸰㸷㸫㸰㸰㸶㸫㸶㸳㸷㸱
- 国際交流会館について (5) キャンプ 電話 029-228-8593
- 入学手続について そんちょう インタン 電話 029-228-8414
- ◯ 工学部 (日立キャンパス) <br>
□ コ学部 (日立キャンパス) <br>
□ コード 雷話 0294-38-5223
- 農学部(阿見キャンパス) スコン 電話 029-888-8519

## 茨城大学ホームページ (QRコード) https://www.ibaraki.ac.jp/

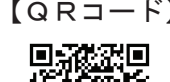

パソコン・スマートフォンからご覧いただけます。

#### 茨城大学携帯電話サイト https://daigakujc.jp/ibaraki/

パソコン・携帯電話・スマートフォンからご覧いただけます。

両サイトとも、資料請求方法・出願状況速報等の各種選抜情報が閲覧できます。

(注) 問い合わせは、志願者本人が行ってください。 受付時間: 9時 00分~17時 00分 (12時 00分~13時 00分, 土・日曜日及び祝日を除く)

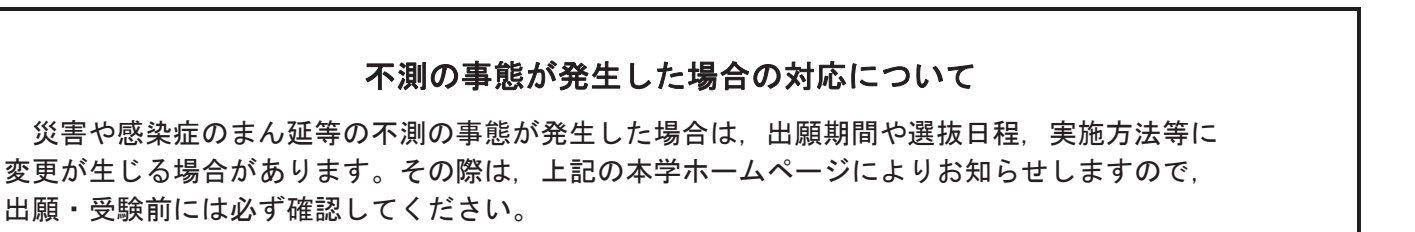